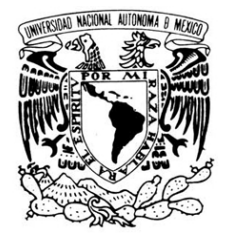

VNIVER DAD NACIONAL AVPNºMA DE MEXICO

## **UNIVERSIDAD NACIONAL AUTÓNOMA DE MÉXICO**

### **PROGRAMA DE MAESTRÍA Y DOCTORADO EN INGENIERÍA**

### **CONTROL BASADO EN PASIVIDAD PARA SEGUIMIENTO DE TRAYECTORIAS**

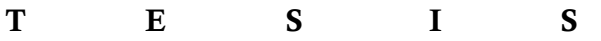

QUE PARA OBTENER EL GRADO DE:

### **MAESTRA EN INGENIERÍA**

ELÉCTRICA – CONTROL

**P R E S E N T A :**

#### **NAOMI BERENICE ROMERO MATA**

**DIRECTOR DE TESIS:** 

**Dr. Gerardo René Espinosa Pérez** 

**Ciudad Universitaria, México D.F. 2011**

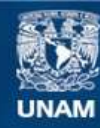

Universidad Nacional Autónoma de México

**UNAM – Dirección General de Bibliotecas Tesis Digitales Restricciones de uso**

#### **DERECHOS RESERVADOS © PROHIBIDA SU REPRODUCCIÓN TOTAL O PARCIAL**

Todo el material contenido en esta tesis esta protegido por la Ley Federal del Derecho de Autor (LFDA) de los Estados Unidos Mexicanos (México).

**Biblioteca Central** 

Dirección General de Bibliotecas de la UNAM

El uso de imágenes, fragmentos de videos, y demás material que sea objeto de protección de los derechos de autor, será exclusivamente para fines educativos e informativos y deberá citar la fuente donde la obtuvo mencionando el autor o autores. Cualquier uso distinto como el lucro, reproducción, edición o modificación, será perseguido y sancionado por el respectivo titular de los Derechos de Autor.

#### **JURADO ASIGNADO:**

- Presidente: Dr. Álvarez Icaza Longoria Luis Agustín
- Secretario: Dr. Maya Ortiz Paul Rolando
- Vocal: Dr. Espinosa Pérez Gerardo René
- 1er. Suplente: Dr. Santibáñez Dávila Víctor A.
- 2d o. Suplente: Dr. Rodríguez Cortés Hugo

Lugar donde se realizó la tesis: Facultad de Ingeniería, UNAM

#### **TUTOR DE TESIS:**

#### **Dr. Gerardo René Espinosa Pérez**

**FIRMA**

# ´ Indice general

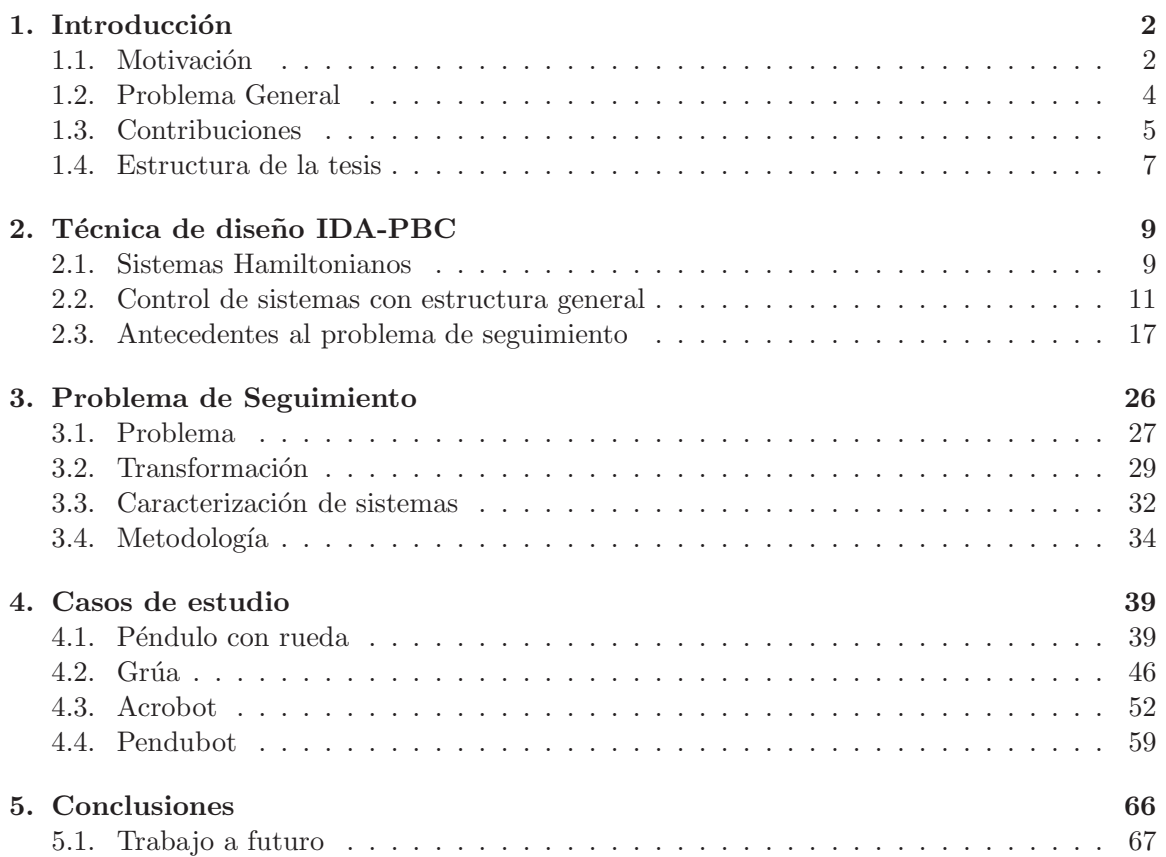

## Capítulo 1

## Introducción

#### 1.1. Motivación

El método de diseño de esquemas de control denominado Asignación por Interconexión y Amortiguamiento de Control basado en Pasividad, por sus siglas en inglés IDA-PBC, es una t´ecnica empleada en sistemas no lineales la cual ha mostrado ser de gran utilidad en la estabilización de sistemas mecánicos incluso cuando son subactuados. Sin embargo, ha sido usada principalmente para resolver problemas de regulación [3].

De manera general se puede decir que la técnica IDA-PBC consiste en encontrar una ley de control conformada por dos términos, uno correspondiente al moldeo de energía y otro a la invección de amortiguamiento, tal que el sistema en lazo cerrado se comporta como un sistema Hamiltoniano, el cual consiste en tener una matriz antisimétrica de interconexión, una matriz positiva definida correspondiente a elementos de amortiguamiento y una función Hamiltoniana deseada.

Los sistemas mecánicos se pueden representar de manera natural como un sistema Hamiltoniano controlado por puerto, cuyas coordenadas generalizadas corresponden a las posiciones y cantidades de movimiento, además su Hamiltoniano corresponde a la función de energía del sistema. La técnica IDA-PBC se adapta muy adecuadamente a este tipo de sistemas ya que se mantiene la estructura tanto en lazo abierto como en lazo cerrado. La dificultad de esta técnica es que se debe solucionar un sistema de ecuaciones diferenciales parciales, por lo que se puede dar el caso que no tenga solución o que esta no sea única, en este caso se debe encontrar una alternativa para encontrar el sistema en lazo cerrado, y por lo general suele proponerse dicha solución.

Una forma más general de la técnica IDA-PBC es conocida como SIDA-PBC, que se refiere a Simultaneous IDA-PBC, en este caso el control a obtener no está definido por dos términos, se obtiene solamente una función de control, sin embargo a partir de éste se pueden separar los términos para encontrar el que corresponde al moldeo de energía y el de inyección de amortiguamiento. Más aún, la estructura en lazo cerrado sólo considera una matriz de manera

#### $CAPÍTULO 1. INTRODUCTION<sup>3</sup>$

que, al obtener su parte sim´etrica ´esta corresponde a la matriz de amortiguamiento, y la parte antisimétrica a la matriz de interconexión. Sin embargo, el obtener la función Hamiltoniana en lazo cerrado y los problemas que conlleva el diseño de IDA-PBC aplican de igual manera.

Siendo que esta técnica está bien estudiada para resolver el problema de regulación, la principal pregunta que motivó la realización de este trabajo de tesis es ¿podrá utilizarse para resolver el problema de seguimiento? este problema surge principalmente porque hay muy pocos trabajos que han utilizado IDA-PBC para realizar seguimiento de trayectorias, donde en este caso la estabilización no ocurre alrededor de un punto de equilibrio sino de una trayectoria deseada, la cual es variante en el tiempo. El problema prácticamente está abierto desde la perspectiva de IDA-PBC, por lo que es díficil generalizar la aplicación de esta técnica.

Con el fin de abordar la problemática planteada, en este trabajo de tesis se parte de la manera común de resolver problemas de seguimiento, es decir, el sistema a controlar se transforma a una nueva variable, suele ser la variable de error, posteriormente se estabiliza el punto de equilibrio del sistema transformado, con lo que el problema de seguimiento se trata como un problema de regulación.

En el proceso deben considerarse algunos aspectos fundamentales. El primer punto a satisfacer es que la transformación que se utiliza para obtener la dinámica en términos del error sea invertible, de manera que se establezca un difeomorfismo respecto a las variables originales. Además debe cumplirse que cuando la transformación sea nula, esta condición corresponda al hecho de que los estados ya han llegado a las trayectorias deseadas, lo que garantiza el seguimiento de trayectorias. Una vez que se tiene el sistema transformado, se aplica la técnica IDA-PBC para estabilizar el punto de equilibrio reescrito en las nuevas variables.

Es importante mencionar que los artículos publicados relacionados con el problema de seguimiento de trayectorias utilizando la técnica IDA-PBC son escasos. De hecho, hasta donde conoce la autora de este trabajo de tesis, estos se reducen al estudio de sistemas no lineales con estructura Hamiltoniana. En este sentido, en [2] se ha establecido que para realizar seguimiento de un sistema Hamiltoniano controlado por puerto, es posible aplicar una transformación can´onica generalizada con el fin de obtener un nuevo sistema Hamiltoniano escrito en las nuevas coordenadas, las cuales, al estar dadas en función de la variable de error entre el estado actual y el deseado establece un sistema dinámico para el error de seguimiento. La consecuencia de realizar este cambio de coordenadas es que es posible demostrar que esta dinámica del error establece un sistema pasivo desde alguna nueva variable de entrada hasta el error (como salida). De esta manera, explotando las propiedades de pasividad es posible mostrar que el punto de equilibrio que corresponde a la salida (el error) igual a cero es asintóticamente estable. En este sentido, se puede decir que implícitamente se está aplicando IDA-PBC ya que finalmente se obtiene un sistema Hamiltoniano en lazo cerrado. Este m´etodo muestra una alternativa al problema planteado ya que se puede calcular la transformación y se establecen las condiciones necesarias para que ésta exista además de una estructura particular. Sin embargo, la transformación corresponde a la solución de ecuaciones diferenciales parciales y, si

#### CAPÍTULO 1. INTRODUCCIÓN<sup>4</sup>

además se considera que ésta tiene restricciones previas que satisfacer, el obtener una solución no es sencillo, para ello se tiene que propone parte de la transformación. Una característica de este método es que sólo se aplica a sistemas Hamiltonianos.

Otros intentos que se han reportado en la literatura se presentan en [1]. Sin embargo, estos resultados están estrechamente ligados a la estructura del sistema a controlar. En particular, el ejemplo abordado permite introducir una etapa intermedia de linealización por retroalimentación y las referencias establecidas en realidad involucran perfiles muy particulares. Adicionalmente, en [6] se reportan extensiones al trabajo de [2], aunque los resultados obtenidos son confusos, con falta de formalismo matem´atico, y solo establecen contribuciones marginales. En este punto, es interesante mencionar que algunos sistemas han sido abordados mediante cambios de coordenadas que convierten comportamientos periódicos en comportamientos constantes. Por ejemplo, en [8], ha sido posible resolver el caso de control del motor de inducción. Evidentemente, este tipo de soluciones solo ofrecen una alternativa muy particular.

Considerando los argumentos presentados en los párrafos anteriores, en este trabajo de tesis se aborda el problema de sistematizar el diseño de esquemas de control para seguimiento de trayectorias estableciendo, para una clase de sistemas mecánicos subactuados, las condiciones bajo las cuales este problema es soluble utilizando la técnica IDA-PBC. La propuesta de tesis parte del pensamiento de que, considerando la complejidad del tema, es conveniente estudiar inicialmente clases particulares de sistema con definiciones particulares de cambios de coordenadas para obtener la din´amica del error, para posteriormente incursionar en problemas más complicados.

#### 1.2. Problema General

Con el fin de abordar el problema de control de seguimiento de trayectorias utilizando la técnica IDA-PBC, la metodología propuesta en este trabajo de tesis consiste principalmente en dos pasos. El primero es utilizar una transformación de coordenadas para representar al sistema a controlar en términos de las variables de error. El segundo paso es, una vez obtenido el sistema transformado, aplicar la técnica de diseño IDA-PBC para estabilizar el punto de equilibrio del nuevo sistema, que bajo la nueva representación debe coincidir con la condición de que el comportamiento del sistema a controlar sea igual al comportamiento deseado.

La conjetura en la que se basa esta propuesta proviene del hecho de que los mejores esfuerzos reportados a la fecha para la solución del problema planteado, realizan de manera simultánea el cambio de coordenadas y la estabilización del punto de equilibrio con el que

se consigue el seguimiento de trayectorias<sup>1</sup>, restringiendo la clase de sistemas que se pueden abordar y requiriendo cálculos complicados para la obtención de la ley de control. En el caso de este trabajo de tesis, se considera que, con la metodología propuesta, es más fácil resolver el problema de seguimiento de trayectorias utilizando la técnica IDA-PBC. La razón de esta afirmación se basa en que al separar los problemas de transformación del sistema para obtener la din´amica del error y posteriormente tratar de estabilizar el punto de equilibrio deseado de esta dinámica, no se impone ninguna característica particular al sistema, es decir, solo se busca obtener una representación (no lineal) de la dinámica del error.

Evidentemente y aunque aparentemente la metodología planteada ofrece una alternativa m´as sencilla a las reportadas, se deben tomar en cuenta las complicaciones que ella impone. Específicamente, para obtener la dinámica del error, es necesario caracterizar la transformación que cumpla con el hecho de que esta nueva representación tenga un punto de equilibrio en el cual se alcance el comportamiento deseado. Por otro lado y aún cuando la transformación requerida pueda ser calculada, un segundo reto es el aplicar la técnica de diseño IDA-PBC a este sistema, tomando en cuenta los retos que esto impone.

De manera que no es sorprendente, por la complejidad del problema planteado, en la siguiente sección se describen los alcances logrados con el desarrollo de este trabajo de tesis. Se presentan claramente los avances logrados en la caracterización de la transformación, el tipo de transformación utilizado y la clase de sistemas para los cuales ha sido posible resolver el problema planteado.

#### 1.3. Contribuciones

En esta investigación de tesis se propone una metodología en la que se puede resolver el problema de seguimiento se trayectorias utilizando la técnica IDA-PBC. Esta metodología consiste en transformar un sistema no lineal para representarlo en términos de una variable de error y posteriormente aplicar la técnica IDA-PBC para estabilizar un punto de equilibrio de manera que esta dinámica corresponda a la condición de lograr el seguimiento de trayectorias.

Dentro de la realización de este trabajo es necesario explicar para qué tipo de sistemas se puede usar esta metodolog´ıa. Algunos trabajos han logrado resolver el problema de seguimiento de trayectorias para sistemas Hamiltonianos. En este trabajo, con el fin de no restringir el tipo de sistemas a los cuales se les puede aplicar el método propuesto, se decidió utilizar una estructura general para representar a los sistemas no lineales bajo estudio. Sin embargo,

<sup>1</sup> ver por ejemplo [2]

#### $CAPÍTULO 1. INTRODUCTION<sup>6</sup>$

considerando la complejidad de este objetivo, se decidió abordar una clase de sistemas que, aunque particular, establece, por un lado, una estructura que permite establecer las bases de la generalización deseada y, por otro lado, considera un caso de estudio que es importante por sí mismo. La clase estudiada fue la de los sistemas mecánicos subactuados. La importancia de esta clase es evidente si se toma en cuenta los diferentes problemas prácticos en los que se involucran estos sistemas y por la complejidad matemática que exhiben sus modelos.

Una vez establecido el tipo de sistemas abordados en este trabajo, se determinaron las condiciones que debe cumplir la transformación para que el sistema transformado pueda ser estabilizado. Aunque se establecieron condiciones generales que se deben satisfacer, los resultados obtenidos no pudieron ser utilizados de manera específica para la clase de sistemas mencionados. Más aún, se concluyó que el resultado depende de que la transformación propuesta cumpla con las condiciones establecidas. Una alternativa es calcular dicha transformación a partir de la solución de ecuaciónes diferenciales parciales. Sin embargo, resolver este tipo de ecuaciones no es sencillo, pues en ocasiones no se tiene solución única, además que ésta debe de cumplir con las condiciones obtenidas, lo que dificulta obtener la transformación. El enfoque tiene la gran ventaja de que se tiene una buena caracterización que depende más de la estructura de cada sistema que de lo que uno proponga.

En este trabajo se observó que la definición trivial de variable de error ( $\bar{x} = x - x_d$ ) cumple con las condiciones necesarias para ser transformación del sistema, aunque algunos autores afirman que este tipo de transformación hace más compleja la estructura del nuevo sistema y, por lo tanto, es más difícil de estabilizarlo. Aunque en ocasiones suele ser así, el tipo de sistemas con los que se está trabajando en esta tesis y la flexibilidad de la técnica IDA-PBC permite que sea factible utilizar esta función como transformación. Se debe tomar en cuenta que el sistema transformado no sólo depende de las variables de error, sino también de las trayectorias deseadas.

Para el nuevo sistema ya escrito en las nuevas coordenadas, se aplica la técnica de control para estabilizarlo. Dentro de este punto se encuentran algunos problemas asociados propiamente a la técnica IDA-PBC, entre ellos está el cómo obtener la estructura en lazo cerrado. Comúnmente se obtiene la función Hamiltoniana a partir de la solución de ecuaciones diferenciales parciales, al estar considerando sistemas subactuados se debe tomar en cuenta que hay restricciones que satisfacer. Esto en ocasiones podría considerarse como una ventaja ya que, si el grado de subactuación es uno menor al del sistema original, entonces algunas ecuaciones diferenciales parciales pueden resolverse como si fuesen ecuaciones diferenciales ordinarias. No basta sólo con resolver este tipo de ecuaciónes, pues además la función Hamiltoniana debe satisfacer el que tenga un mínimo en el punto deseado, específicamente en el origen del sistema de error ( $\bar{x} = 0$ ). Considerando que el sistema original está transformado y por ello también depende de las trayectorias deseadas, entonces la solución a las ecuaciones diferenciales también dependerá de dichas trayectorias, siendo probable que el mínimo de la función Hamiltoniana no sea el origen.

La alternativa que se sugiere es proponer la función Hamiltoniana, de manera que tenga una estructura similar a la función de energía del sistema original cuidando el punto de que cumpla con tener el m´ınimo en el valor requerido. De esta manera se evita el resolver las ecuaciones diferenciales parciales.

Una vez establecida la función de energía, para satisfacer las restricciones que el sistema impone y para encontrar la ley de control, se tienen que determinar los elementos de la matriz de interconexión y amortiguamiento en lazo cerrado. Algunos de estos elementos se calculan mediante la solución de ecuaciones algebraicas, otros se consideran grados de libertad, siendo esto una ventaja en el diseño de IDA-PBC al tener flexibilidad para modificar el comportamiento en lazo cerrado.

Considerando los lineamientos presentados en los párrafos anteriores, una de las contribuciones principales de este trabajo de tesis fue la aplicación de la metodología propuesta a diferentes casos de estudio, importantes por sí mismos, resolviéndose el problema de seguimiento de trayectorias.

#### 1.4. Estructura de la tesis

Este trabajo de tesis está organizado de la siguiente manera.

En el Capítulo 2, se explica la técnica de diseño IDA-PBC. Se incluye una sección que explica como se usa esta técnica para diseñar el control para resolver el problema de regulación, abordando específicamente el caso de sistemas mecánicos. No sólo considerando una estructura particular, se incluye además una sección donde se explica el diseño de IDA-PBC para sistemas con una estructura m´as general. Dentro de este mismo cap´ıtulo se mencionan antecedentes al problema de seguimiento, específicamente la referencia principal del trabajo que logra resolver el problema de seguimiento utilizando control basado en pasividad. Para tener un punto de comparación se muestra la aplicación de esta técnica a un sistema de una grúa donde se incluyen algunas simulaciones.

El Capítulo 3 es la mayor contribución de esta tesis. En él se describe el problema general que se tiene que resolver desde el punto de vista matem´atico, el cual consiste en encontrar una transformaci´on, un control y una estructura en lazo cerrado para que el sistema original se comporte de manera deseada, específicamente que el comportamieto de los estados llegue a las trayectorias deseadas. Se incluyen también las condiciones que tiene que cumplir la transformación a utilizarse mostradas a partir de un lema. Considerando además que el método se aplica a cierto tipo de sistemas, se redacta una sección en donde se tienen caracterizados los

#### CAPÍTULO 1. INTRODUCCIÓN<sup>8</sup>

tipos de sistemas bajo los cuales se tiene resuelto el problema de seguimiento con IDA-PBC. Una vez establecidas las condiciones de la transformación y el tipo de sistemas viables para aplicar la técnica se explica de manera detallada la metodología propuesta en este trabajo de tesis.

En el Cap´ıtulo 4 se ejemplifican algunos casos de estudio bajo los cuales fue posible resolver el problema de seguimiento de trayectorias. Estos casos cumplen con las condiciones mostradas en el capítulo anterior sin embargo cada uno tiene alguna particularidad en su estructura. En cada uno de los sistemas se desarrolla la metodología planteada utilizando diferentes trayectorias deseadas, según las condiciones de cada sistema. Lo resultados se muestran con simulaciones mostrando el comportamiento de los estados.

El último Capítulo corresponde a las conclusiones del trabajo de tesis. En este apartado se discuten los resultados del capítulo anterior, observando como la metodología propuesta es una alternativa a resolver el problema de seguimiento. Dentro de esta misma sección se explica de manera cualitativa las ventajas que tiene el método y se hace una comparación con la referencia mostrada en el Capítulo 2. Además, dado que el tema general es un problema abierto todavía se tienen ciertas incógnitas, también se incluye una sección que sugiere algunas vías para continuar la investigación de este tema con base en los problemas obtenidos en el desarrollo de este trabajo de tesis.

## Capítulo 2

## Técnica de diseño IDA-PBC

La técnica de diseño IDA-PBC es un método utilizado para el control de sistemas no lineales el cual ha mostrado ser de gran utilidad para la solución de problemas de control relacionados con una gran clase de sistemas físicos, en particular para sistemas mecánicos. Es por ello que en este capítulo se explicará en que consiste la técnica de diseño utilizada en este trabajo de tesis. Dicha técnica es utilizada en sistemas Hamiltonianos por lo que también se incluye una sección donde se decribe este tipo de sistemas y sus propiedades de pasividad.

#### 2.1. Sistemas Hamiltonianos

En modelado de redes de sistemas físicos de parámetros concentrados con elementos de almacenamiento independientes se obtienen modelos llamados sistemas Hamiltonianos controlados por puerto de la forma

$$
\dot{x} = \{J(x) - R(x)\} \frac{\partial H(x,t)}{\partial x} + g(x)u
$$
  

$$
y = g(x)^{T} \frac{\partial H(x)}{\partial x}
$$
 (2.1)

donde  $x \in \mathbb{R}^n$  son las variables de estado,  $H(x) : \mathbb{R}^n \to \mathbb{R}$  es una función suave que representa la energía almacenada total y  $u, y \in \mathbb{R}^m$  son las variables de potencia de puerto. La matriz  $J(x) \in \mathbb{R}^{n \times n}$  es una matriz antisimétrica  $J(x) = -J^T(x)$  y corresponde a la interconexión del sistema, mientras que  $R(x) \in \mathbb{R}^{n \times n}$  es una matriz positiva semidefinida, esto es  $R(x) = R^T(x) \ge 0$ , que representa la disipación del mismo y  $g(x) \in \mathbb{R}^{n \times m}$ .

Evaluando la taza de cambio de la energía energía total se tiene

$$
\dot{H} = \left(\frac{\partial H(x)}{\partial x}\right)^{T} \dot{x}
$$
\n
$$
= \left(\frac{\partial H(x)}{\partial x}\right)^{T} \left[ (J(x) - R(x))\frac{\partial H(x)}{\partial x} + g(x) u \right]
$$
\n
$$
= \left(\frac{\partial H(x)}{\partial x}\right)^{T} J(x) \frac{\partial H(x)}{\partial x} - \left(\frac{\partial H(x)}{\partial x}\right)^{T} R(x) \frac{\partial H(x)}{\partial x} + \left(\frac{\partial H(x)}{\partial x}\right)^{T} g(x) u
$$
\n
$$
= -\left(\frac{\partial H(x)}{\partial x}\right)^{T} R(x) \frac{\partial H(x)}{\partial x} + u^{T} y \tag{2.2}
$$

donde el primer término del lado derecho representa la disipación dada por los elementos resistivos en el sistema. Integrando la última ecuación se tiene

$$
H(x(t)) - H(x(0)) = -\int_0^t \left[ \frac{\partial H(x(s))}{\partial x} \right]^T R(x(s)) \frac{\partial H(x(s))}{\partial x} ds + \int_0^t u^T(s) y(s) ds \qquad (2.3)
$$

lo que se mantiene para todo  $t \geq 0$ . El lado izquierdo de la ecuación (2.3) representa la energía almacenada, del lado derecho el primer término corresponde a la energía disipada y el segundo a la suministrada. Si la función de energía total  $H(x)$  está acotada por abajo, entonces los sistemas Hamiltonianos controlados por puerto definen un operador pasivo de u a y con función de almacenamiento  $H(x)$ . En este caso (2.3) expresa el hecho de que un sistema pasivo no puede almacenar más energía de la que se le suministra, además se observa que

$$
-\int_0^t u^T(s)y(s)ds \leq H(x(0))
$$

lo que muestra que solo se puede extraer una cantidad finita de energía de un sistema pasivo.

Si se considera al sistema sin control  $(u(t) \equiv 0)$ , de (2.3) se puede observar que la energía es decreciente, esto es

$$
H(x(t)) \leq H(x(0))
$$

y continuará decreciendo en presencia de disipación. Si la función de energía es acotada por debajo, el sistema eventualmente se detendrá en un punto de mínima energía. Además la taza de convergencia de la función de energía se incrementa si se extrae energía del sistema, por ello estableciendo  $u = -k_v y$ , con  $k_v = k_v^T > 0$ , se proporciona una ganancia a los elementos de amortiguamiento. El punto en lazo abierto en el que la energía es mínima usualmente no es el punto de inter´es, por lo que se introduce un control para que el sistema opere alrededor de algún punto de equilibrio  $x^*$ .

El objetivo de pasivizar un sistema es, dado un sistema de la forma (2.1) y un punto de equilibrio deseado  $x^*$ , encontrar una ley de control  $u = \beta(x) + v$  tales que la dinámica del sistema en lazo cerrado sea un sistema Hamiltoniano el cual satisface la siguiente ecuación de balance de energía

$$
H_d(x(t)) - H_d(x(0)) = \int_0^t v^T(s)y'(s)ds - d_d(t)
$$
\n(2.4)

donde  $H_d(x)$  es la función de energía deseada total, que debe tener un mínimo estricto en  $x^*$ ,  $y^{'}$  (puede ser la misma que  $y$ ) es la nueva salida pasiva, y se remplaza el término de disipación natural por alguna función  $d_d(t) \geq 0$ , la cual generalmente es una función creciente, para incrementar la taza de convergencia.

Es claro que, con  $v = 0$ , el control que resuelve el problema de pasivización estabiliza  $x^*$ , considerando como función de Lyapunov la función de energía  $H_d(x)$ . Para determinar el control que lleva a un sistema a una estructura Hamiltoniana se aplica la técnica IDA-PBC.

#### 2.2. Control de sistemas con estructura general

La aplicación de IDA-PBC es común en sistemas Hamiltonianos. Sin embargo, éste método se puede aplicar a sistemas con una estructura general, por ejemplo, considerando sistemas de la forma

$$
\dot{x} = f(x) + g(x)u\tag{2.5}
$$

donde  $x \in \mathbb{R}^n$  es el vector de estados,  $u \in \mathbb{R}^m$  es la acción de control,  $g(x)$  es una matriz que en caso de sistemas completamente actuados es de rango completo. La técnica de diseño IDA-PBC sugiere encontrar una ley de control  $u(x)$  tal que lleve el sistema en lazo cerrado a

un sistema Hamiltoniano, esto es

$$
\dot{x} = F_d(x) \frac{\partial H_d(x)}{\partial x} \tag{2.6}
$$

Donde la matriz  $F_d \in \mathbb{R}^{n \times n}$  representa a las matrices de interconexión y amortiguamiento en lazo cerrado y debe satisfacer

$$
F_d(x) + F_d^T(x) < 0 \tag{2.7}
$$

y  $H_d(x): \mathbb{R}^n \to \mathbb{R}$ representa la función de energía deseada en lazo cerrado, donde tiene que cumplir con

$$
x^* = \arg\min H_d(x) \tag{2.8}
$$

con  $x^*$  el punto de equilibrio a estabilizar. Considerando  $H_d(x)$  como función de Lyapunov, entonces la derivada a trav´es de las trayectorias del sistema en lazo cerrado es

$$
\dot{H} = -\left(\frac{\partial H(x)}{\partial x}\right)^T (F_d(x) + F_d^T(x)) \frac{\partial H(x)}{\partial x}
$$

lo que prueba que el punto de equilibrio  $x^*$  es asintóticamente estable si el sistema es detectable desde  $y = g^T(x)\nabla_x H_d(x)$ , por ejemplo, si  $y \equiv 0 \Rightarrow \lim_{t \to \infty} x(t) = x^*$ .

Para determinar el control que lleva al sistema a la estructura deseada es necesario igualar las ecuaciones (2.5) y (2.6), obteniendo

$$
\begin{bmatrix} \dot{x}_1 \\ \vdots \\ \dot{x}_n \end{bmatrix} = \begin{bmatrix} f_1(x) \\ \vdots \\ f_n(x) \end{bmatrix} + \begin{bmatrix} g_1(x) \\ \vdots \\ g_n(x) \end{bmatrix} u = \begin{bmatrix} F_{11} & \dots & F_{1n} \\ \vdots & \ddots & \vdots \\ F_{n1} & \dots & F_{nn} \end{bmatrix} \begin{bmatrix} \nabla_{x_1} H_d \\ \vdots \\ \nabla_{x_n} H_d \end{bmatrix}
$$
(2.9)

De la ecuación anterior se puede observar que si la matriz  $g(x)$  es de rango completo, entonces el control u puede obtenerse a partir de un despeje, sin embargo si se tienen sistemas

<sup>&</sup>lt;sup>1</sup>Por simplificación de notación  $\nabla_x H$  representa  $\frac{\partial H}{\partial x}$ , el cual se considera como vector columna.

subactuados esto no es posible, por lo que es necesario obtenerlo considerando la matriz pseudoinversa de g, obteniendo entonces

$$
u = (g(x)^T g(x))^{-1} g(x)^T \{ F_d(x) \nabla_x H_d(x) - f(x) \}
$$
\n(2.10)

y se tiene que satisfacer

$$
g^{\perp}f(x) = g^{\perp}\{F_d(x)\nabla_x H_d(x)\}\tag{2.11}
$$

donde  $g^{\perp}$  es el aniquilador izquierdo de rango completo de la matriz  $g$ , es decir,  $g^{\perp}g = 0$ . La ecuación (2.10) todavía tiene términos faltantes donde se incluyen los elementos de la matriz  $F_d$  y la función  $H_d$ .

Si se considera el caso específico de sistemas mecánicos subactuados, el modelo dinámico de estos sistemas se puede escribir a partir de las ecuaciones de Euler-Lagrange como

$$
D(q)\ddot{q} + C(q, \dot{q})\dot{q} + B(q) = G(q)u
$$

donde  $q \in \mathbb{R}^n$  son las coordenadas generalizadas del sistema.  $D(q) \in \mathbb{R}^{n \times n}$  es la matriz de inercia y cumple con  $D(q) = D(q)^T > 0$ ,  $C(q, \dot{q}) \in \mathbb{R}^{n \times n}$  es la matriz de fuerzas de Coriolis,  $B(q) = \frac{\partial V}{\partial q}$ , donde  $V(q) : \mathbb{R}^n \to \mathbb{R}^+$  es la función de energía potencial.

Para este tipo de sistemas, la función de energía total tiene la siguiente forma

$$
H(q) = \frac{1}{2} \dot{q}^T D(q) \dot{q} + V(q)
$$
\n(2.12)

donde el primer argumento corresponde a la energía cinética del sistema y satisface algunas restricciones que se analizarán más adelante. Para representar el sistema de la forma (2.5) se establece

$$
x_1 = q = \begin{bmatrix} q_1 \\ \vdots \\ q_n \end{bmatrix} ; x_2 = \dot{q} \begin{bmatrix} \dot{q}_1 \\ \vdots \\ \dot{q}_n \end{bmatrix}
$$
\n(2.13)

Es claro que  $\dot{x}_1 = \dot{q} = x_2$  y  $\dot{x}_2 = \ddot{q}$ , por lo que el modelo lagrangiano se puede escribir como

$$
D(x_1)x_2 + C(x_1, x_2)x_2 + B(x_1) = G(x_1)u
$$

De la ecuación anterior, despejando  $\dot{x}_2$  se puede representar el sitema en forma general obteniedo

$$
\begin{bmatrix} \dot{x}_1 \\ \dot{x}_2 \end{bmatrix} = \begin{bmatrix} x_2 \\ -D(x_1)^{-1} [C(x_1, x_2)x_2 + B(x_1)] \end{bmatrix} + \begin{bmatrix} 0 \\ D(x_1)^{-1} G(x_1) \end{bmatrix} u \quad (2.14)
$$

Considerando que el sistema es de segundo orden, entonces sustituyendo términos en la ecuación  $(2.9)$  se tiene

$$
\begin{bmatrix} x_2 \ -D(x_1)^{-1} [C(x_1, x_2)x_2 + B(x_1)] \end{bmatrix} + \begin{bmatrix} 0 \ D(x_1)^{-1} G(x_1) \end{bmatrix} u = \begin{bmatrix} F_{11} & F_{12} \ F_{21} & F_{22} \end{bmatrix} \begin{bmatrix} \nabla_{x_1} H_d \ \nabla_{x_2} H_d \end{bmatrix}
$$
\n(2.15)

Desarollando términos de  $(2.15)$  se pueden obtener dos ecuaciones

$$
x_2 = F_{11} \nabla_{x_1} H_d + F_{12} \nabla_{x_2} H_d \qquad (2.16)
$$

$$
-D(x_1)^{-1}[C(x_1,x_2)x_2 + B(x_1) + G(x)]u = F_{21}\nabla_{x_1}H_d + F_{22}\nabla_{x_2}H_d \qquad (2.17)
$$

las cuales representan un conjunto de ecuaciones diferenciales parciales donde se deben determinar los elementos  $H_d$  y  $F_{ij}$  para poder obtener el control (2.10) que llevará al sistema (2.14) a la forma (2.6). Se puede observar que el sistema mantiene una estructura subactuada, donde el control incide directamente en la segunda ecuación, mientras que la primera implica una restricción que debe satisfacerse.

Para determinar los elementos faltantes, al tener sistemas mecánicos cuya función de energía tiene la forma  $(2.12)$ , se sugiere proponer una función  $H_d$  de manera similar a la del sistema original, por ejemplo

$$
H_d(x_1, x_2) = \frac{1}{2} x_2^T D_d(x_1) x_2 + V_d(x_1)
$$
\n(2.18)

donde  $H_d : \mathbb{R}^{2n} \to \mathbb{R}^+$ . Se debe satisfacer que la matriz de inercias en lazo cerrado  $D_d(x_1) \in \mathbb{R}^{n \times n}$  cumpla con  $D_d(x_1) = D_d(x_1)^T > 0$ , y  $V_d : \mathbb{R}^n \to \mathbb{R}^+$  representa la función de energía potencial deseada, estas funciones deberán calcularse o en algunos casos proponerse. Además es necesario que esta función tenga el punto de equilibrio en el valor deseado, esto es

$$
x_1^* = \arg \min V_d(x_1) \; ; \qquad x_2^* = 0 \tag{2.19}
$$

Para resolver  $(2.16)$ , ya que el elemento del lado izquierdo no depende de  $x_1$ , entonces una solución que se puede proponer es establecer  $F_{11} = 0$ , para mantener la misma condición del lado derecho, por lo que queda

$$
x_2 = F_{12} \nabla_{x_2} H_d \rightarrow x_2 = F_{12} D_d x_2 \tag{2.20}
$$

Para cumplir la igualdad anterior, se puede fijar  $F_{12} = D_d^{-1}$ . Con esto quedan establecidos los elementos del renglón superior de la matriz  $F_d$ . Entonces el control que lleva al sistema en lazo cerrado se puede obtener a partir de (2.16) como

$$
u = (M(x_1)^T M(x_1))^{-1} M(x_1)^T \{ F_{21} \nabla_{x_1} H_d + F_{22} \nabla_{x_2} H_d + D^{-1} [C x_2 + B] ) \}
$$
(2.21)

donde

$$
M(x_1) = D^{-1}(x_1)G(x_1)
$$

Se está considerando el caso de sistemas subactuados, por lo que el control incide solamente en una coordenada, sin embargo dada la representación que se plantea, considerando el caso en que la matriz de inercias  $D(x_1)$  del sistema en lazo abierto no es diagonal, entonces  $D(x_1)^{-1}$  tampoco lo es, por lo tanto la matriz  $M(x_1)$  es de rango completo por renglones.

El control que lleva al sistema a la estructura deseada es (2.21), sin embargo cabe notar que los elementos  $F_{21}$ ,  $F_{22}$  y la parte correspondiente a la energía potencial deseada  $V_d$  aún no han sido establecidos, para ello debe considerarse que la matriz  $F_d$  debe ser antisimétrica, por lo que, al haber obtenido el elemento  $F_{12}$ , entonces se puede fijar como

$$
F_{21} = -F_{12}^T \quad \rightarrow \quad F_{21} = -D_d^{-1}
$$

quedado entonces los elementos de  $F_{22}$  como grados de libertad, por lo tanto se tiene

$$
F_d = \left[ \begin{array}{cc} F_{11} & F_{12} \\ F_{21} & F_{22} \end{array} \right] = \left[ \begin{array}{cc} 0 & D_d^{-1}(x_1) \\ -D_d^{-1}(x_1) & F_{22} \end{array} \right]
$$

Por último falta establecer la función de energía potencial deseada. Para poder obtenerla se tiene que satisfacer

$$
G^{\perp}\{-D_d^{-1}\nabla_{x_1}H_d + F_{22}D_d x_2 + D^{-1}[C x_2 + B]\} = 0
$$
\n(2.22)

Donde  $G^\perp$  es el aniquilador izquierdo de rango completo de la matriz  $G.$  La ecuación anterior es un conjunto de ecuaciones diferenciales parciales no lineales. Para determinar los términos faltanes, se puede separar  $(2.22)$  en dos términos, uno que contenga solamente los elementos de  $x_1$ , es decir los elementos correspondientes a la energía potencial, y el otro con los términos restantes correspondientes a la energía cinética

$$
G^{\perp} \{ D^{-1}B - D_d^{-1} \nabla_{x_1} V_d \} = 0 \qquad (2.23)
$$

$$
G^{\perp} \{ D^{-1}Cx_2 - D_d^{-1} \nabla_{x_1}(x_2^T D_d x_2) + F_{22} D_d x_2 \} = 0 \qquad (2.24)
$$

La segunda expresión es una ecuación diferencial parcial no lineal la cual se va a resolver para encontrar los términos de  $D_d$ . Sin embargo resolver ecuaciones diferenciales no es sencillo, por lo que una alternativa para determinar esta matriz es proponer sus elementos considerando que se debe satisfacer  $D_d = D_d^T > 0$ .

Al haber propuesto los elementos de  $D_d$ , la primera ecuación es una ecuación diferencial parcial lineal la cual se resolverá para obtener la energía potencial deseada  $V_d$ . Debe tomarse en cuenta que al resolver esta ecuación debe cumplir con la condición (2.19).

Una vez resueltas estas ecuaciones la función de energía  $H_d$  queda completamente establecida y se tienen todos los elementos para determinar el control (2.21), quedando resuelto el problema de IDA-PBC.

Una alternativa para no resolver las ecuaciones diferenciales parciales es proponer completamente la función  $H_d$ , esto es, hay que definir la estructura del sistema que se tiene en lazo cerrado incluyendo la función de energía potencial, quedando como términos a calcular los elementos de la matriz  $F_d$ , de manera que cumplan con las restricciones que hay en las coordenadas no actuadas, en caso de tenerlas.

Ya sea proponiendo la función  $H_d$  o calcularla a partir de las ecuaciones diferenciales parciales, es fundamental que tenga un mínimo  $x^*$  en el punto deseado. Para que cumpla con esta condición, primero se debe evaluar que dicho valor sea un punto de inflexión de la función, esto se obtiene a partir de que el gradiente de la función evaluado en  $x^*$  sea igual a cero, esto es

$$
\nabla_x H_d = \begin{bmatrix} \frac{\partial H_d}{\partial x_1} & \frac{\partial H_d}{\partial x_2} \end{bmatrix}^T \Big|_{x=x*} = 0
$$

Una vez que se ha verificado que es un punto de inflexión, ahora se debe corroborar que sea un m´ınimo, para ello su matriz Hessiana debe ser positiva, la cual se obtiene como

$$
\nabla_x^2 H_d \;\;=\;\; \left[\begin{array}{cc} \frac{\partial^2 H_d}{\partial x_1^2} & \frac{\partial H_d}{\partial x_1 \partial x_2} \\ \\ \frac{\partial H_d}{\partial x_2 \partial x_1} & \frac{\partial^2 H_d}{\partial x_2^2} \end{array}\right]
$$

Para verificar que la matriz Hessiana sea positiva definida se puede obtener el determinante de la matriz y evaluarlo en el punto deseado, esto es

$$
\det(\nabla_x^2 H_d)|_{x=x^*} > 0
$$

Si se cumple la condición anterior entonces se puede asegurar que  $x^*$  es un argumento mínimo de la función  $H_d$ .

#### 2.3. Antecedentes al problema de seguimiento

Como se ha comentado, los trabajos reportados en donde se aborda el problema de seguimiento de trayectorias utilizando la técnica IDA-PBC son muy pocos. Uno de los trabajos que aborda este tema es [2] de Kenji Fujimoto.

En este trabajo se resuelve el problema de seguimiento de trayectorias para sistemas Hamiltonianos por medio de transformaciones canónicas generalizadas y control basado en pasividad. Por medio de la transformación se construye un nuevo sistema que describe la dinámica en términos del error, después se estabiliza esta nueva variable utilizando técnicas de pasividad de manera que se resuelva seguimiento para el sistema original. De manera general se explica este procedimiento.

Se tiene un sistema Hamiltoniano controlado por puerto y variante el tiempo representado por

$$
\dot{x} = \{J(x,t) - R(x,t)\} \frac{\partial H(x,t)}{\partial x} + g(x,t)u, \qquad x(t_0) = x_0
$$
  

$$
y = g(x,t)^T \frac{\partial H(x,t)}{\partial x}
$$
 (2.25)

donde  $H(x,t) \in \mathbb{R}$ ,  $u(t)$ ,  $y(t) \in \mathbb{R}^m$ ,  $x(t) \in \mathbb{R}^n$ ,  $J(x,t)$  es una matriz antisimétrica y  $R(x, t) \geq 0$  es una matriz simétrica positiva semidefinida.

Para construir un sistema de error del sistema anterior y estabilizar su punto de equilibrio se utilizan las transformaciones canónicas generalizadas, las cuales son un conjunto de transformaciones de la forma

$$
\begin{array}{rcl}\n\bar{x} & = & \Phi(x,t) \\
\bar{H} & = & H(x,t) + U(x,t) \\
\bar{y} & = & y + \alpha(x,t) \\
\bar{u} & = & u + \beta(x,t)\n\end{array} \tag{2.26}
$$

Esta transformación preserva la estructura Hamiltoniana del sistema original. Para establecer que el nuevo sistema es un sistema de error se debe definir que, considerando un sistema general no lineal

$$
\dot{\bar{x}} = f(\bar{x}, u, t), \quad \bar{x}(t_0) = \phi(x(t_0), x_d(t_0))
$$
\n(2.27)

Donde  $\phi: \mathbb{R}^n \times \mathbb{R}^n \to \mathbb{R}^n$  es una función suave, entonces (2.27) es un sistema de error respecto a la trayectoria deseada  $x_d(t)$  si se mantiene que, para todo  $t \geq t_0$ 

$$
\bar{x}(t) = 0 \Leftrightarrow x(t) = x_d(t) \tag{2.28}
$$

Por definición del sistema de error, la estabilidad asintótica de este sistema implica control de seguimiento para el sistema original, es decir, el problema de seguimiento se está resolviendo como un problema de regulación. Debe considerarse que la transformación  $\bar{x}$  de las ecuaciones  $(2.26)$  debe cumplir con la condición  $(2.28)$ .

Para poder encontrar la transformación que lleva un sistema Hamiltoniano a un sistema de error, el autor propone el siguiente teorema.

#### Teorema

Considerando el sistema (2.25) y dadas las funciones  $U(x,t) \in \mathbb{R}$ ,  $\beta(x,t) \in \mathbb{R}^m$ , existen un par de funciones  $\Phi(x,t) \in \mathbb{R}^n$  y  $\alpha(x,t) \in \mathbb{R}^m$  tales que el conjunto de funciones (2.26) conforman una transformación canónica generalizada. Una función  $\Phi$  es una transformación canónica generalizada si y solo si la ecuación diferencial parcial

$$
\frac{\partial \Phi}{\partial (x,t)}^T \left( (J-R)\frac{\partial U}{\partial x} + (K-S)\frac{\partial (H+U)}{\partial x} + g\beta \right) = 0 \tag{2.29}
$$

se satisface para una matriz antisimétrica  $K(x,t) \in \mathbb{R}^{n \times n}$  y  $S(x,t) \in \mathbb{R}^{n \times n}$  una matriz simétrica, donde se cumple  $R + S \geq 0$ . Además el cambio en la salida  $\alpha$  y en las matrices  $\bar{J}$ ,  $\bar{R}$  y  $\bar{g}$  están dados por

$$
\alpha = g^T \frac{\partial U}{\partial x}
$$
  
\n
$$
\bar{g} = \frac{\partial \Phi}{\partial x} g
$$
  
\n
$$
\bar{J} = \frac{\partial \Phi}{\partial x}^T (J + K) \frac{\partial \Phi}{\partial x}
$$
  
\n
$$
\bar{R} = \frac{\partial \Phi}{\partial x}^T (R + S) \frac{\partial \Phi}{\partial x}
$$

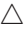

Dadas las ecuaciones anteriores, el sistema de error de (2.25) puede representarse como

$$
\dot{\bar{x}} = \bar{J}(\bar{x}, t) - \bar{R}(\bar{x}, t) \frac{\partial \bar{H}(\bar{x}, t)}{\partial \bar{x}} + \bar{g}(\bar{x}, t) \bar{u}
$$

$$
\bar{y} = \bar{g}(\bar{x}, t)^T \frac{\partial \bar{H}(\bar{x}, t)}{\partial \bar{x}}
$$

Este teorema establece las condiciones para que se obtenga un sistema de error con estructura Hamiltoniana, dadas las funciones  $U y \beta$  las cuales son grados de libertad. Una vez establecidas estas funciones la transformación  $\bar{x} = \Phi(x, t)$  se puede obtener resolviendo la ecuación diferencial parcial (2.29). Además las matrices K y S son matrices de parámetros de interconexión y amortiguamiento del nuevo sistema.

Sin embargo se debe tomar en cuenta que la solución a la ecuación diferencial parcial para obtener la transformación  $\Phi$  debe cumplir con la condición (2.28), y dado que no es sencillo resolver ecuaciones diferenciales parciales lo es más difícil cuando además se tienen restricciones. Es por ello que el autor sugiere una transformación completamente definida donde demuestra que es una transformación canónica generalizada para un sistema Hamiltoniano obteniendo un sistema de error.

#### Observación

Considerando un sistema mecánico de la forma

$$
\begin{bmatrix}\n\dot{q} \\
\dot{p}\n\end{bmatrix} = \left\{ \begin{bmatrix}\n0 & I \\
-I & 0\n\end{bmatrix} - \begin{bmatrix}\n0 & 0 \\
0 & D\n\end{bmatrix} \right\} \begin{bmatrix}\n\frac{\partial H(q,p)}{\partial q} \\
\frac{\partial H(q,p)}{\partial p}\n\end{bmatrix} + \begin{bmatrix}\n0 \\
I\n\end{bmatrix} u
$$
\n
$$
y = \frac{\partial H(q,p)}{\partial p} = \dot{q}
$$

Donde  $q(t)$ ,  $p(t)$ ,  $u(t) \in \mathbb{R}^m$ ,  $x = (q, p)$  y D es una matriz simétrica positiva definida, su energía cinética está dada por

$$
E_c(q, p) = \frac{1}{2} p^T M(q)^{-1} p
$$

Para este sistema, la trayectoria realizable  $(q_d(t), p_d(t))$  de  $(q, p)$  tiene que satisfacer  $p_d(t) = M(q_d) \dot{q}_d$ . La siguiente transformación canónica generalizada convierte al sistema original en un sistema de error pasivo con una función Hamiltoniana positiva definida

$$
\begin{array}{rcl}\n\bar{H} & = & H(q, p) + \frac{1}{2} \dot{q}_d{}^T M(q) \dot{q}_d - p^T \dot{q}_d + \bar{U}(q - q_d) \\
\bar{q} & = & q - q_d \\
\bar{y} & = & M(q)^{-1} p - \dot{q}_d \\
\bar{u} & = & u - M \ddot{q}_d + \frac{\partial \bar{U}}{\partial q} + \left(\frac{1}{2} \frac{\partial (M(q) \dot{q}_d)}{\partial q} \right)^T - \frac{1}{2} \frac{\partial (M(q) \dot{q}_d)}{\partial q} + \frac{1}{2} M \frac{\partial (M(q)^{-1} p)}{\partial q} - D\right) \dot{q}_d\n\end{array}
$$

Dada la transformación anterior, la función  $\bar{U}$  es un parámetro de libre diseño el cual se debe escoger de manera que sea positivo definido ya que representa la energía potencial virtual del nuevo sistema. Para esta transformación en particular, la retroalimentación  $\bar{u} = -C\bar{y}$  con  $C > 0$  hace que el estado del sistema  $x = (q, p)$  siga la trayectoria deseada  $x_d = (q_d, M(q_d)\dot{q}_d)$ .

A partir de la última ecuación se puede obtener el control  $u$  que lleva al sistema original al comportamiento deseado, el cual se puede expresar como

$$
u = \bar{u} - \beta(x, t)
$$
\n
$$
= -C\bar{y} - \left[ -M\ddot{q}_d + \frac{\partial \bar{U}}{\partial q} + \left( \frac{1}{2} \frac{\partial (M(q)\dot{q}_d)}{\partial q}^T - \frac{1}{2} \frac{\partial (M(q)\dot{q}_d)}{\partial q} + \frac{1}{2} M \frac{\partial (M(q)^{-1}p)}{\partial q} - D \right) \dot{q}_d \right]
$$
\n
$$
\triangle
$$
\n
$$
(2.30)
$$

La observación anterior establece que dado un sistema Hamiltoniano se puede obtener un sistema de error con estructura Hamiltoniana, el cual, por medio de retroalimentación de salida pasiva, el sistema de error se estabiliza para  $\bar{x}$ , obteniendo seguimiento del estado x.

Se puede observar claramente que la transformación para  $\bar{q}$  corresponden a la definición trivial del error, con lo que sugiere que, al menos para una de las coordenadas del sistema original es razonable proponer esta transformación.

Como ventajas de este método se puede decir que

- La transformación está bien caracterizada, en el artículo se decriben las condiciones bajo las cuales se puede obtener la función  $\Phi$  y partícularmente propone una.
- Al obtener el sistema de error, implícitamente está resolviendo el problema IDA-PBC ya que obtiene un sistema Hamiltoniano pasivo.

Sin embargo algunos puntos importantes a notar son

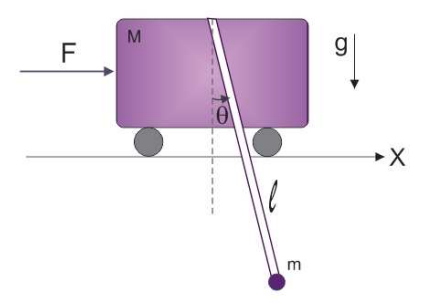

Figura 2.1: Grúa

- Esta transformación canónica generalizada solo está definida para sistemas Hamiltonianos, por lo que, para utilizar otro tipo de sistemas su transformación se debe obtener a partir de la solución de  $(2.29)$ .
- El ´unico grado de libertad que se tiene para modificar el comportamiento del sistema de error está en la función  $U$ , de manera que si se requiere mejorar el desempeño del nuevo sistema es necesario modificar la función Hamiltoniana del sistema transformado.
- No se propone explícitamente la transformación para la coordenada  $\bar{p}$ .

#### Ejemplo

Para evaluar este procedimiento, se aplicó a un sistema de una grúa mostrado en la Figura 2.1, cuyo modelo es

$$
(M+m)\ddot{q}_1 + ml\cos(q_2)\ddot{q}_2 - ml\dot{q}_2^2\sin(q_2) = u
$$
  
\n
$$
(ml\cos(q_2))\ddot{q}_1 + ml^2\ddot{q}_2 + mgl\sin(q_2) = 0
$$

Donde  $q_1$  es la posición del carro,  $q_2$  es el ángulo del péndulo respecto a la vertical, M y m corresponden a la masa del carro y del péndulo respectivamente,  $l$  es la longitud del péndulo y g la constante gravitacional. Para el sistema, las cantidades de movimiento p se pueden obtener como

$$
p = M(q)\dot{q} \rightarrow \begin{bmatrix} p_1 \\ p_2 \end{bmatrix} = \begin{bmatrix} M+m & ml\cos(q_2) \\ ml\cos(q_2) & ml^2 \end{bmatrix} \begin{bmatrix} \dot{q}_1 \\ \dot{q}_2 \end{bmatrix}
$$

La función de energía del sistema corresponde a

$$
H(q,p) = \frac{1}{2}p^{T}M^{-1}(q)p + mgl(1 - \cos(q_2))
$$

Este sistema puede representarse de forma Hamiltoniana como

$$
\left[ \begin{array}{c} \dot q \\ \dot p \end{array} \right] \;\; = \;\; \left[ \begin{array}{cc} 0 & I \\ -I & 0 \end{array} \right] \left[ \begin{array}{c} \frac{\partial H}{\partial q} \\ \frac{\partial H}{\partial p} \end{array} \right] + \left[ \begin{array}{c} 0 \\ I_g \end{array} \right] u \hspace{5mm}; \hspace{5mm} I_g = \left[ \begin{array}{c} 0 \\ 1 \end{array} \right]
$$

Teniendo la estructura Hamiltoniana del sistema, entonces se aplican las ecuaciones de la transformación para obtener el nuevo sistema Hamiltoniano en términos de  $\bar{x}$ , para ello se tiene que proponer la función  $\bar{U}(q - q_d)$  que en este caso se consideró como

$$
\bar{U}(q - q_d) = k_1(1 - \cos(q_1 - q_{1d})) + k_2(q_1 - q_{1d})^2 + k_3(q_2 - q_{2d})^2
$$

Donde  $k_i > 0$  son valores constantes, se puede observar que tiene una estructura equivalente a la energía potencial de sistemas mecánicos.

Para obtener el control a partir de la transformación, es necesario conocer las trayectorias deseadas, en este caso se propone el comportamiento deseado para la coordenada q y se obtiene el comportamiento para p de manera que satisfaga la din´amica del sistema, por lo que considerando cualquier trayectoria deseada, se pueden calcular las cantidades de movimiento como

$$
p_d = M(q_d)\dot{q}_d = \begin{bmatrix} (M+m)\dot{q}_{1d} + ml\dot{q}_{2d} \\ ml\dot{q}_{1d} + ml^2\dot{q}_{2d} \end{bmatrix}
$$

Una vez establecidas las tayectorias deseadas, haber propuesto al función  $\bar{U}$ , tener conocimiento del sistema y considerando

$$
\bar{u} = -C\bar{y} = \begin{bmatrix} 1 & 0 \\ 0 & 1 \end{bmatrix} M(q)^{-1}p - \dot{q}_d
$$

Entonces se tienen todos los elementos para obtener el control  $u$  a partir de la ecuación (2.30).

Proponiendo como comportamiento deseado para el sistema una velocidad constante para el carro, lo que implica una posición creciente en forma de recta, y posición cero para el péndulo, esto es

$$
q_d = \left[ \begin{array}{c} \alpha t + \beta \\ 0 \end{array} \right] \qquad ; \qquad \dot{q}_d = \left[ \begin{array}{c} \alpha \\ 0 \end{array} \right]
$$

A partir de simulaciones realizadas en Simulink, se obtuvieron los siguientes resultados.

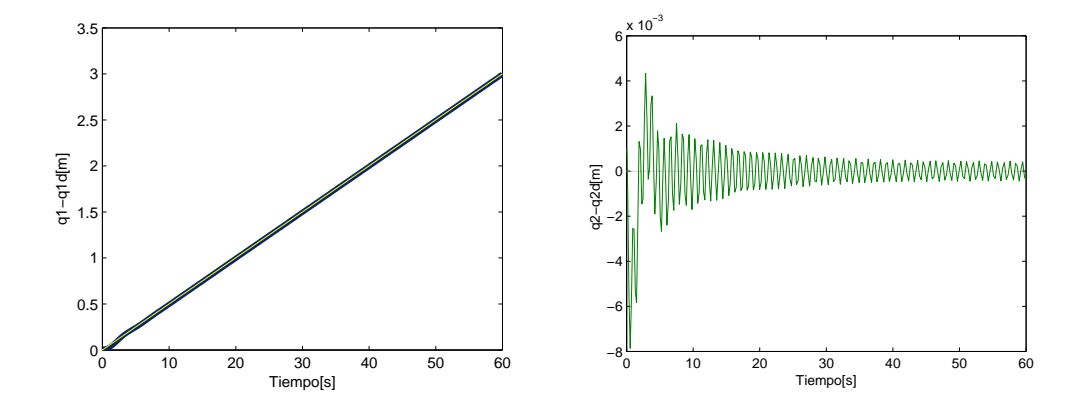

Figura 2.2: Posiciones q1 y q2, real y deseada

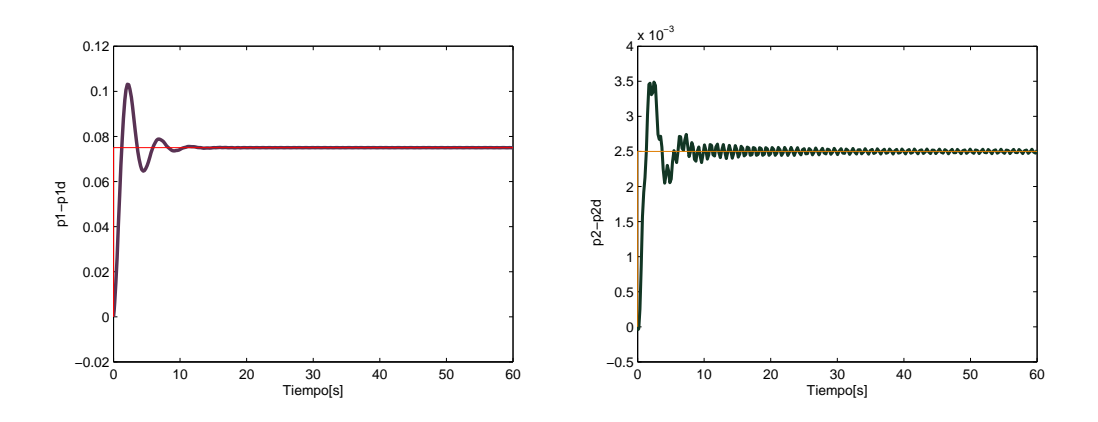

Figura 2.3: Cantidades de movimiento p1 y p2, real y deseada

En las gráficas mostradas en las Figuras 2.2 y 2.3 se puede observar que tanto para las posiciones q como para las cantidades de movimiento p siguen las trayectorias deseadas en un tiempo aproximadamente de 25 segundos. En el caso del carro, la velocidad, vista a partir de la variable  $p_1$ , llega a un valor constante por lo que se puede decir que se hace seguimiento

de trayectoria. En el caso del péndulo se está evaluando un posición constante, mas aún este valor es cero, con lo que se puede decir que se está haciendo regulación, aún así el sistema llega al punto deseado pero se puede ver que mantiene un error oscilante de  $1 \times 10^{-3}$  [m].

Con estas gráficas se puede observar que la transformación canónica generalizada es una alternativa para realizar seguimiento para sistemas Hamiltonianos, a partir de ésto podemos comparar si el método propuesto en este trabajo de tesis tiene un mejor desempeño que el visto en este ejemplo.

## Capítulo 3

## Problema de Seguimiento

En este trabajo de tesis la principal estrategia es convertir el problema de seguimiento en uno de regulación. Considerando el caso más general, donde se tiene un sistema no lineal

$$
\dot{x} = f(x, u)
$$

y suponiendo que se conoce la trayectoria deseada  $x_d(t)$  para el estado  $x(t)$ , donde  $x_d(t)$  es realizable, esto es, existe una entrada de control  $u_d(t)$  tal que

$$
\dot{x_d} = f(x_d, u_d)
$$

entonces, el objetivo es lograr que

$$
x(t) = x_d(t) \quad \text{cuando} \quad t \to \infty \tag{3.1}
$$

Para alcanzar este objetivo por lo general se transforma el sistema a una nueva variable de error  $\bar{x}$  donde el nuevo sistema se puede representar como

$$
\dot{\bar{x}} = f(\bar{x}, x_d, \bar{u})
$$

Al sistema transformado se le aplica la técnica de control IDA-PBC para estabilizarlo, sin embargo al ser sistemas no lineales, la representación anterior puede modificar completamente la estructura del sistema original, haciendo más difícil obtener una ley de control.

Es por ello que en este cap´ıtulo se detallar´an las condiciones bajo las cuales se puede transformar un sistema y cómo diseñar el control usando la técnica IDA-PBC.

#### $CAPÍTULO 3. PROBLEM A DE SEGUMIENTO 27$

#### 3.1. Problema

El problema a resolver consiste en, dado un sistema  $\dot{x} = f(x, u)$  encontrar una u y una  $\bar{x} = \phi(x)$  tales que en lazo cerrado se tenga

$$
\dot{\bar{x}} = F(\bar{x}) \frac{\partial H(\bar{x})}{\partial \bar{x}} \tag{3.2}
$$

Donde se tienen que cumplir tres condiciones:

- 1.  $F(\bar{x}) + F^T(\bar{x}) \le 0$
- 2.  $\arg \min\{H(\bar{x})\} = 0 \Leftrightarrow \bar{x} = 0$
- 3.  $\bar{x} = 0 \Rightarrow x = x_d$ .

En este caso el comportamiento deseado es  $x_d$ . Las dos primeras condiciones corresponden a las que establece la técnica IDA-PBC como se mencionó en el capítulo anterior, donde la primera garantiza estabilidad asintótica y la segunda establece que la función de energía en lazo cerrado debe tener un mínimo en el punto deseado. Sin embargo considerando sólo estas dos condiciones no se garantiza que el sistema se mantenga en la trayectoria deseada, es por ello que se tiene que realizar una transformación del sistema para garantizar que esa nueva coordenada implique que si se llega a los valores deseados, lo que corresponde a la condición 3, es decir, se está transformando el problema de seguimiento en uno de regulación donde se estabilizará la nueva coordenada  $\bar{x}$ .

Para resolver el problema planteado se propone una metodología que consiste en dos pasos:

**Paso 1**: Encontrar una transformación  $\bar{x} = \phi(x)$  que satisface la condición 3, bajo la cual un sistema  $\dot{x} = f(x) + g(x)u$  se puede representar como

$$
\dot{\bar{x}} = \bar{f}(\bar{x}) + \bar{g}(\bar{x})u
$$

Paso 2: Una vez que el sistema es transformado, aplicar la técnica de diseño IDA-PBC para estabilizar el punto  $\bar{x} = 0$ , esto es, encontrar una  $\bar{u}$ ,  $H(\bar{x})$  y  $F(\bar{x})$  tales que

$$
\dot{\bar{x}} = \bar{f}(\bar{x}) + \bar{g}(\bar{x})\bar{u} = F(\bar{x})\frac{\partial H(\bar{x})}{\partial \bar{x}}\tag{3.3}
$$

#### CAPÍTULO 3. PROBLEMA DE SEGUIMIENTO 28

Para encontrar las funciones se debe satisfacer:

$$
\bar{g}^{\perp}\bar{f}(\bar{x}) = \bar{g}^{\perp}F(\bar{x})\frac{\partial H(\bar{x})}{\partial(\bar{x})}
$$
(3.4)  

$$
\bar{u} = (\bar{g}^T(\bar{x})\bar{g}(\bar{x}))^{-1}\bar{g}^T(\bar{x})(F(\bar{x})\frac{\partial H(\bar{x})}{\partial \bar{x}} - \bar{f}(\bar{x}))
$$

Donde  $\bar{g}^{\perp}(\bar{x})$  es el aniquilador izquierdo de rango completo de  $\bar{g}(\bar{x})$ , esto es  $\bar{g}^{\perp}(\bar{x})\bar{g}(\bar{x})=0$ 

En este procedimiento se tiene que cumplir con

$$
F_d(\bar{x}) + F_d^T(\bar{x}) \le 0 \tag{3.5}
$$

 $\blacksquare$ 

 $\blacksquare$ 

$$
argmin\{H_d(\bar{x})\} = 0 \rightarrow \bar{x} = 0 \tag{3.6}
$$

Estas dos condiciones equivalen a resolver el problema de IDA para regulación como se muestra en las ecuaciones (2.7) y (2.8).

Este método presenta dos ventajas principales:

- La estructura de la transformación  $\phi(x)$  es libre, considerando que debe cumplir con la condición 3.
- La metodología se aplica a cualquier clase de sistemas, no necesariamente se aplica a sistemas Hamiltonianos.

Sin embargo cabe mencionar que:

- La principal desventaja del método es que se tiene que proponer la transformación  $\phi(x)$ .
- $\blacksquare$  Aún cuando en [2] se resuelve el problema de seguimiento para sistemas Hamiltonianos y se tiene caracterizada la transformación, la conjetura principal de este trabajo es que con la metodología propuesta se puede resolver más fácil el problema planteado sin tener que resolver ecuaciones diferenciales parciales con restricciones.

#### 3.2. Transformación

El primer paso de la metodolog´ıa propuesta consiste en transformar el sistema para obtener un sistema de error. La nueva variable de error  $\bar{x}$  es la que se estabilizará, por lo que se debe asegurar que el sistema transformado tenga un punto de equilibrio en  $\bar{x} = 0$ . Para poder realizar la transformación es necesario tomar en cuenta que ésta no solo depende del estado  $x$ , también depende de las trayectorias deseadas, esto es:

$$
\bar{x} = \phi(x, x_d)
$$

A partir de la ecuación anterior se puede obtener la transformación del sistema

$$
\dot{\bar{x}} = \frac{\partial \phi(x, x_d)}{\partial x} \dot{x} + \frac{\partial \phi(x, x_d)}{\partial x_d} \dot{x}_d
$$
  
= 
$$
\frac{\partial \phi(x, x_d)}{\partial x} [f(x) + g(x)u] + \frac{\partial \phi(x, x_d)}{\partial x_d} \dot{x}_d
$$

con  $\dot{x}_d = f(x_d) + g(x_d)u_d$ , por lo tanto se tiene

$$
\dot{\bar{x}} = \bar{f}(\bar{x}) + \bar{g}(\bar{x})\bar{u} \tag{3.7}
$$

La ecuación (3.7) es la representación del sistema ya transformado donde

$$
\begin{aligned}\n\bar{f}(\bar{x}) &= \frac{\partial \phi}{\partial x} [f(x) - g(x)\beta(x)] + \frac{\partial \phi}{\partial x_d} \dot{x}_d \\
\bar{g}(\bar{x}) &= \frac{\partial \phi(x, x_d)}{\partial x} g(x) \\
\bar{u}(\bar{x}) &= u + \beta(x)\n\end{aligned} \tag{3.8}
$$

De esta manera se tiene un nuevo sistema expresado en las nuevas coordenadas  $\bar{x}$ , posteriormente a este sistema se le aplicará IDA-PBC. Es claro que para transformar el sistema se tiene que conocer la función  $\phi(x, x_d)$ . En caso de no conocerla, una alternativa sería calcularla a partir de las ecuaciones  $(3.8)$ , esto implicaría tener un mayor conocimiento del nuevo sistema transformado, esto es, de  $\bar{f}(\bar{x})$ ,  $\bar{g}(\bar{x})$ ,  $\bar{u}(\bar{x})$ , y determinar la transformación resolviendo ecuaciones diferenciales parciales. Sin embargo, al no tener bien caracterizada la transformación se dificulta obtener su solución. Más aún se sabe que esta solución tiene algunas restricciones que satisfacer, por lo que encontrar una solución resultará mas complicado.

Es por ello que, aunque actualmente no se tiene una solución completa para obtener la función  $\phi(x)$ , se tiene caracterizada parcialmente para poder definir de manera adecuada esta transformación. Aún cuando se ha establecido que no se requiere que tenga una estructura específica, debe de cumplir con el siguiente Lema:

**Lema**: Una transformación  $\bar{x} = \phi(x)$  debe satisfacer las siguientes propiedades:

i. ker
$$
\{\phi(x)\}=x_d
$$
  
ii. det $\left(\frac{-\partial \phi(x)}{\partial x}\right)|_{x=x_d} \neq 0$   
iii.  $\frac{\partial \phi^{-1}(\bar{x})}{\partial \bar{x}} = \left(\frac{\partial \phi(x)}{\partial x}\right)^{-1}$ 

Demostración:

i. Esta propiedad establece que se deben encontrar aquellos valores bajo los cuales  $\phi(x) = 0$ , por lo tanto, por definición de la transformación, se cumple de manera trivial ya que es otra manera de representar la condición 3 descrita en la sección anterior.

ii. Para demostrar esta propiedad se aplica directamente el Teorema de la Función Implícita el cual establece que dada una función:

$$
F(z, y)|_{z=a, y=b} = 0
$$
 si  $det(\frac{\partial F}{\partial y})\Big|_{y=b} \neq 0$ 

entonces existe una función  $q : z \to y$  tal que  $y = q(z)$ . Más aún, el teorema también establece que

$$
\frac{\partial g}{\partial z} = \left(\frac{\partial F}{\partial y}\right)^{-1} \left(\frac{\partial F}{\partial z}\right)
$$

Para determinar si es posible expresar x en términos de  $\bar{x}$ , de la definición del teorema se considera la primer variable  $z = \bar{x}$ , la segunda  $y = x$ , y la función a encontar es  $g(\bar{x}) = \phi^{-1}(\bar{x})$ lo que implica que  $x = \phi^{-1}(\bar{x})$ , y se define  $F(\bar{x}, x) = [\bar{x} - \phi(x)] = 0$ .

Para cumplir con las condiciones que el teorema establece, entonces se debe satisfacer

$$
\det\left(\frac{\partial F}{\partial x}\right)\Big|_{x=x_d} = \det\left(\frac{-\partial \phi}{\partial x}\right)\Big|_{x=x_d} \neq 0\tag{3.9}
$$

#### $CAPÍTULO 3. PROBLEM A DE SEGUMIENTO 31$

La transformación debe ser un difeomorfismo, y para ello se debe cumplir con dos condiciones:

- 1. Invertibilidad:  $\exists \phi^{-1}(\bar{x})$  tal que  $\phi^{-1}(\phi(x)) = x$
- 2. Tanto  $\phi(x)$  como  $\phi^{-1}(\bar{x})$  deben ser funciones suaves.

Para verificar que la transformación cumple con estas dos condiciones se debe satisfacer

$$
\det(\tfrac{\partial \phi(x)}{\partial x}) \neq 0
$$

Lo que es equivalente a la ecuación  $(3.9)$ , con lo que se puede afirmar que cumple con las condiciones que el Teorema establece y se satisface la condición (ii.).

iii. Una vez que se ha verificado que se satisfacen las condiciones que el Teorema de la Función Implícita establece, entonces no sólo se puede afirmar que existe una función  $g(\bar{x})$ , es decir la transformación inversa, sino además se debe cumplir con:

$$
\frac{\partial \phi^{-1}(\bar{x})}{\partial \bar{x}} = -\left(\frac{\partial F(\bar{x}, x)}{\partial x}\right)^{-1} \left(\frac{\partial F(\bar{x}, x)}{\partial \bar{x}}\right)
$$

$$
= -\left(-\frac{\partial \phi(x)}{\partial x}\right)^{-1} \left(\frac{\partial \phi(\bar{x})}{\partial \bar{x}}\right)
$$

$$
= \left(\frac{\partial \phi(x)}{\partial x}\right)^{-1}
$$

De esta manera se han demostrado las tres condiciones que una transformación debe satisfacer para tener una mejor caracterización de la transformación a utilizar para aplicar la metodología propuesta.

Para ejemplificar que tipo de transformaciones se pueden utilizar, verificando que cumplen con las condiciones anteriores se presentan dos opciones.

- a. Considerando como transformación  $\bar{x} = \phi(x) = x x_d$
- i. Se cumple cuando  $\phi(x) = 0 \Leftrightarrow x = x_d$

ii. 
$$
\det(-\frac{\partial \phi(x)}{\partial x})|_{x=xd} = -1
$$
  
iii.  $\left(\frac{\partial \phi^{-1}(\bar{x})}{\partial \bar{x}}\right) = \left(\frac{\partial \phi(x)}{\partial x}\right)^{-1} = I$ 

 $\triangle$ 

Resolviendo la ecuación diferencial para  $\phi^{-1}(\bar{x})$  se obtiene  $\phi^{-1}(\bar{x}) = \bar{x} + f_x$  donde específicamente se escoge  $f_x = x_d$  para cumplir  $\bar{x} = x - x_d$ 

De esta manera se puede observar que  $\phi(x) = x - x_d$  puede utilizarse como transformación.

- **b.** Considerando como transformación  $\bar{x} = \phi(x) = \ln(\frac{x}{x_d})$ , con  $x, x_d \in \mathbb{R}^1$
- i. Se cumple cuando  $\phi(x) = 0 \Leftrightarrow x = x_d$
- ii. det(- $\frac{\partial \phi(x)}{\partial x}$ )| $_{x=x_d}$  = - $\frac{1}{x}|_{x=x_d}$  = - $\frac{1}{x_d}$  ≠ 0 para  $x_d$  ≠ 0 iii.  $\left(\frac{\partial \phi^{-1}(\bar{x})}{\partial \bar{x}}\right)$  $\frac{\partial^{-1}(\bar{x})}{\partial \bar{x}}$ ) =  $\left(\frac{\partial \phi(x)}{\partial x}\right)^{-1} = x$

Resolviendo la ecuación diferencial para  $\phi^{-1}(\bar{x})$  se obtiene  $\phi^{-1}(\bar{x}) = Ce^{\bar{x}} + f_x$ . Obteniendo la función inversa se tiene  $\bar{x} = \ln(\frac{x-b}{C})$  donde específicamente se establece  $f_x = 0, C = x_d$ para satisfacer con la condición i.

Estos dos ejemplos cumplen con las condiciones necesarias para ser transformaciones, sin embargo se debe considerar que el ejemplo (b.) aún cuando cumple con lo necesario, además de ser escalares, su aplicación es muy restringida debido a que se requiere que x como  $x<sub>d</sub>$  no crucen por cero. Por facilidad, en este trabajo se utilizará la transformación del ejemplo (a.).

#### 3.3. Caracterización de sistemas

Se ha establecido una estructura general para poder aplicar la metodología propuesta. Sin embargo, es difícil generalizar que para cualquier sistema, bajo cualquier característica que presente, sea factible utilizar IDA-PBC para seguimiento. Es por ello que se ha establecido una estructura de sistemas que presentan caracter´ısticas bajo las cuales s´ı es posible aplicar la técnica de diseño propuesta en este trabajo.

El modelo de sistemas abordado en este trabajo de tesis se puede obtener a partir de su Lagrangiano [12], el cual está definido por:

$$
L = T(q, \dot{q}) - V(q) \tag{3.10}
$$

Donde  $q \in \mathbb{R}^n$  corresponden a las coordenadas generalizadas,  $T(q,\dot{q})$ es la energía cinética del sistema y  $V(q)$  es la energía potencial, entonces el modelo del sistema se puede obtener a partir de la ecuación Lagrangiana

#### $\sqrt{\text{CAPÍTULO 3. PROBLEM A DE SEGUIMIENTO}} \qquad \qquad 33$

$$
\frac{d}{dt}\frac{\partial L(q,\dot{q})}{\partial \dot{q}} - \frac{\partial L(q,\dot{q})}{\partial q} + \frac{\partial V(q)}{\partial q} = F_o
$$

En la ecuación anterior los términos  $F<sub>o</sub>$  corresponden a las fuerzas generalizadas.

Si se considera el caso de sistemas mecánicos, tomando en cuenta que la matriz de inercia del sistema es  $D(q) = D(q)^T > 0$ , la función de energía cinética se puede expresar como

$$
T(q, \dot{q}) = \frac{1}{2} \dot{q}^T D(q) \dot{q}
$$

De manera que el Lagrangiano se puede expresar como

$$
L(q, \dot{q}) = \dot{q}^T D(q)\dot{q} - V(q)
$$

Con la ecuación anterior y al desarrollar la ecuación Lagrangiana, el modelo de sistemas mecánicos se puede expresar de manera generalizada como

$$
D(q)\ddot{q} + C(q, \dot{q})\dot{q} + B(q) = G(q)u \qquad (3.11)
$$

En este caso se estan considerando que la entrada de control es  $u$ , el modelo cumple con las siguientes propiedades [14]

- $\dot{D}(q) 2C(q, \dot{q})$  es una matriz antisimétrica
- $B(q) = \frac{\partial V(q)}{\partial q}$

Al estar considerando sistemas mecánicos las coordenadas generalizadas  $q$  corresponden a las posiciones del sistema por lo que  $\dot{q}$  son sus respectivas velocidades.

Se ha mencionado dentro de esta clasificación de sistemas que se pueden considerar sistemas subactuados, por lo que la matriz  $G(q)$  puede no ser de rango completo, considerando casos específicos como

$$
G(q) = \left[ \begin{array}{c} I \\ 0 \end{array} \right] \qquad \delta \qquad G(q) = \left[ \begin{array}{c} 0 \\ I \end{array} \right]
$$
## $\sqrt{CAP} \acute{t} \text{TULO 3.} \quad \text{PROBLEM A DE SEGUMIENTO} \tag{34}$

La ecuación  $(3.10)$  establece el tipo de sistemas a los que puede aplicarse la metodología propuesta para resolver el problema de seguimiento. Para ello debe seguirse el siguiente procedimiento. El primer paso es reescribir al sistema de la forma  $\dot{x} = f(x) + g(x)u$ , para ello se define

$$
x_1 = \begin{bmatrix} q_1 \\ \vdots \\ q_n \end{bmatrix} \qquad ; \qquad x_2 = \begin{bmatrix} \dot{q}_1 \\ \vdots \\ \dot{q}_n \end{bmatrix}
$$

Reescribiendo la ecuación  $(3.10)$  en términos de x, se obtiene

$$
D(x_1)\dot{x_2} + C(x_1, x_2)x_2 + B(x_1) = G(x_1)u
$$

Es claro que  $\dot{x}_1 = x_2$ , y los términos correspondientes a  $\dot{x}_2$  se pueden obtener de la ecuación anterior, teniendo entonces

$$
\begin{bmatrix} \dot{x}_1 \\ \dot{x}_2 \end{bmatrix} = \begin{bmatrix} x_2 \\ -D(x_1)^{-1} [C(x_1, x_2)x_2 + B(x_1)] \end{bmatrix} + \begin{bmatrix} 0 \\ D(x_1)^{-1} G(x_1) \end{bmatrix} u \quad (3.12)
$$

De esta manera se tiene

$$
f(x) = \begin{bmatrix} x_2 \\ -D(x_1)^{-1}[C(x_1, x_2)x_2 + B(x_1)] \end{bmatrix}
$$
  

$$
g(x) = \begin{bmatrix} 0 \\ D(x_1)^{-1}G(x_1) \end{bmatrix}
$$

Usando esta representación se analizará la manera de aplicar IDA-PBC para que los estados del sistema lleguen a una trayectoria deseada.

# 3.4. Metodología

Bajo la estructura de sistemas establecida y dadas las condiciones obtenidas que debe satisfacer una trasformación se propone una metodología para resolver el problema de seguimiento.

#### $CAPÍTULO 3. PROBLEM A DE SEGUMIENTO 35$

#### Paso 1: Transformación del sistema

Es necesario proponer una transformación que cumpla con las caracteríticas mencionadas en la sección anterior. En este caso, de los ejemplos mencionados en la sección anterior, se utilizará la transformación (a.)  $\bar{x} = x - x_d$  la cual ya se ha demostrado que cumple con las condiciones requeridas. Entonces se propone  $\phi(x, x_d)$  como

$$
\begin{bmatrix} \bar{x}_1 \\ \bar{x}_2 \end{bmatrix} = \begin{bmatrix} x_1 - x_{1d} \\ x_1 - x_{1d} \end{bmatrix}
$$
 (3.13)

donde  $x_{1d}$  representan las posiciones deseadas,  $x_{2d}$  corresponden a las velocidades deseadas, y debe satisfacerse  $\dot{x}_{1d} = x_{2d}$ .

Debido a que es una transformación lineal se cumple

$$
\begin{bmatrix} \dot{\bar{x}}_1 \\ \dot{\bar{x}}_2 \end{bmatrix} = \begin{bmatrix} \dot{x}_1 - \dot{x}_{1d} \\ \dot{x}_1 - \dot{x}_{1d} \end{bmatrix} \qquad ; \qquad \begin{bmatrix} \ddot{\bar{x}}_1 \\ \ddot{\bar{x}}_2 \end{bmatrix} = \begin{bmatrix} \ddot{x}_1 - \ddot{x}_{1d} \\ \ddot{x}_1 - \ddot{x}_{1d} \end{bmatrix}
$$

Para transformar el sistema se aplican las ecuaciones (3.8), para ello hay que calcular la parcial de la transformación respecto a cada una de las variables.

$$
\frac{\partial \phi}{\partial x} = \begin{bmatrix} 1 & 0 \\ 0 & 1 \end{bmatrix} \qquad ; \qquad \frac{\partial \phi}{\partial x_d} = -\begin{bmatrix} 1 & 0 \\ 0 & 1 \end{bmatrix}
$$

Al desarrollar las ecuaciones  $(3.8)$ , se puede observar que se recupera la dinámica del sistema, esto debido a la transformación propuesta. Por otro lado, de las mismas ecuaciones se está considerando el caso particular en que  $\beta(x) = 0$  por lo que  $\bar{u}(x) = u(x)$ .

Por último se tienen que expresar las coordenadas x, considerando que  $x = [x_1 \ x_2]^T$ , en términos de  $\bar{x}$  es decir, se aplica la transformación inversa  $x = \bar{x} + x_d$ , entonces sustituyendo  $coordenadas en la ecuación (3.12) se tiene$ 

$$
\begin{bmatrix}\n\dot{\bar{x}}_1 \\
\dot{\bar{x}}_2\n\end{bmatrix} = \begin{bmatrix}\n\bar{x}_2 \\
-D(\bar{x}_1 + x_{1d})^{-1} [C(\bar{x}_1 + x_{1d}, \bar{x}_2 + x_{2d})(\bar{x}_2 + x_{2d}) + B(\bar{x}_1 + x_{1d})] - \ddot{x}_{2d}\n\end{bmatrix} + \begin{bmatrix}\n\bar{x}_2 \\
D(\bar{x}_1 + x_{1d})^{-1} G(\bar{x}_1 + x_{1d})\n\end{bmatrix} u
$$
\n(3.14)

## $\sqrt{CAPÍTULO 3. PROBLEM A DE SEGUMIENTO} \qquad \qquad 36$

Por lo tanto se puede definir

$$
\begin{array}{rcl}\n\bar{f}(\bar{x}) & = & \left[ \begin{array}{cc} \bar{x}_2 \\
-D(\bar{x}_1 + x_{1d})^{-1} [C(\bar{x}_1 + x_{1d}, \bar{x}_2 + x_{2d})(\bar{x}_2 + x_{2d}) + B(\bar{x}_1 + x_{1d})] - \ddot{x}_{2d} \end{array} \right] \\
\bar{g}(\bar{x}) & = & \left[ \begin{array}{c} 0 \\
D(\bar{x}_1 + x_{1d})^{-1} G(\bar{x}_1 + x_{1d}) \end{array} \right]\n\end{array}
$$

De esta manera ya se tiene el sistema transformado expresado en las nuevas coordenadas  $\bar{x}$ , puede observarse que también depende explícitamente del comportamiento deseado  $x_d$ , que pueden ser trayectorias variantes en el tiempo.

#### Paso 2: Aplicar IDA-PBC

Al sistema ya transformado y expresado en las nuevas coordenadas  $\bar{x}$  se le aplicará la técnica de diseño IDA-PBC, donde se estabilizará la nueva coordenada  $\bar{x} = 0$ .

Con base en el problema de la sección anterior, se encontrará un control  $u(\bar{x})$ , una matriz  $F_d(\bar{x})$  y una función  $H_d(\bar{x})$  tales que el sistema en lazo cerrado cumpla con la ecuación (2.15). Es decir

$$
\begin{bmatrix}\n\bar{x}_2 \\
-D^{-1}[C(\bar{x}_2 + \bar{x}_{2d}) + B] - \ddot{x}_1 \bar{x}_2 \n\end{bmatrix} + \begin{bmatrix}\n0 \\
D^{-1}G\n\end{bmatrix} u = \begin{bmatrix}\nF_{11} & F_{12} \\
F_{21} & F_{22}\n\end{bmatrix} \begin{bmatrix}\n\nabla_{\bar{x}_1} H_d \\
\nabla_{\bar{x}_2} H_d\n\end{bmatrix}
$$

De la ecuación matricial anterior se pueden obtener dos ecuaciones

$$
\bar{x}_2 = F_{11} \nabla_{\bar{x}_1} H_d + F_{12} \nabla_{\bar{x}_2} H_d - D^{-1} [C (\bar{x}_2 + x_{2d}) + B] - \ddot{x}_{2d} + D^{-1} G u = F_{21} \nabla_{\bar{x}_1} H_d + F_{22} \nabla_{\bar{x}_2} H_d
$$
(3.15)

La primer ecuación representa una restricción que debe satisfacerse mientras que en la segunda se encuentra la dinámica del sistema. De esta ecuación se debe obtener  $u$  de acuerdo a (3.4), por lo que despejando el control se tiene

$$
u = (M^T M)^{-1} M^T [F_{21} \nabla_{\bar{x}_1} H_d + F_{22} \nabla_{\bar{x}_2} H_d - (-D^{-1} [C (\bar{x}_2 + x_{2d}) + B] - \ddot{x}_{2d})] \tag{3.16}
$$

donde

$$
M = D^{-1}(\bar{x}_1 + x_{1d})G(\bar{x}_1 + x_{1d})
$$

Se está considerando el caso de sistemas subactuados, por lo que el control incide solamente en una coordenada, sin embargo dada la representación que se plantea, considerando el caso en que la matriz de inercias  $D(\bar{x_1} + x_{1d})$  del sistema en lazo abierto no es diagonal, entonces  $D^{-1}$  tampoco lo es, por lo tanto la matriz M se puede calcular como

$$
M = \begin{bmatrix} di_{11} & di_{12} \\ di_{21} & di_{22} \end{bmatrix} \begin{bmatrix} 0 \\ I \end{bmatrix} = \begin{bmatrix} di_{12} \\ di_{22} \end{bmatrix} \quad \text{ó} \quad M = \begin{bmatrix} di_{11} & di_{12} \\ di_{21} & di_{22} \end{bmatrix} \begin{bmatrix} I \\ 0 \end{bmatrix} = \begin{bmatrix} di_{11} \\ di_{21} \end{bmatrix}
$$

Donde  $di_{ij}$  son los elementos de la matriz  $D^{-1}$ . Puede verse que con esta nueva matriz  $M$  el control incide en ambas coordenadas, por lo que éste se puede determinar directamente a partir de la ecuación (3.4), evitando resolver ecuaciones diferenciales parciales dadas por la restricción que la coordenada no actuada impone, ésto siempre y cuando se conozcan los elementos de la matriz  $F_d$  y la función de energía en lazo cerrado  $H_d$ . Para ello se sugiere proponer la función de energía de la forma

$$
H_d = \frac{1}{2}\bar{x_2}^T D_d(\bar{x_1}) \bar{x_2} + V_d(\bar{x_1}) + \frac{1}{2}\bar{x_1}^T K \bar{x_1}
$$
\n(3.17)

Donde  $D_d = D_d^T \geq 0$  es la matriz de inercia deseada y se está considerando el caso más general donde sus elementos son valores constantes.

La primera forma cuadrática en  $H_d$  corresponde a la energía cinética del sistema en lazo cerrado. Los elementos restantes corresponden a la energía potencial en lazo cerrado, de estos términos  $V_d(\bar{x}_1)$  es una función que puede ser equivalente a la energía potencial del sistema en lazo abierto donde debe asegurarse que cumpla con la condición (3.6), por último  $K > 0$ es una matriz diagonal cuyos valores son grados de libertad que corresponden a ganancias de la segunda forma cuadrática.

Una vez establecida la forma de la función de energía deseada solo queda determinar los elementos de la matriz  $F_d$ , para ello hay que considerar que

$$
\frac{\partial H_d}{\partial \bar{x}_1} = \frac{\partial V_d}{\partial \bar{x}_1} + K \bar{x}_1 \qquad ; \qquad \frac{\partial H_d}{\partial \bar{x}_2} = D_d \bar{x}_2
$$

#### CAP´ITULO 3. PROBLEMA DE SEGUIMIENTO 38

A patir de las ecuaciones (3.15) se pueden calcular los elementos  $F_{ij}$ , sustituyendo términos en la primera ecuación se tiene

$$
\bar{x}_2 = F_{11}(\nabla_{\bar{x}_1} V_d + K \bar{x}_1) + F_{12}(D_d \bar{x}_2)
$$

El término del lado izquiedo solo depende de  $\bar{x}_2$  lo cual debe permanecer en el lado derecho y como la función que multiplica a  $F_{11}$  (esto es  $\nabla_{\bar{x}_1} H_d$ ) está en términos de  $\bar{x}_1$  entonces una posible solución es proponer

$$
F_{11}=0
$$

quedando entonces por resolver

$$
\bar{x_2} = F_{12}(D_d \bar{x_2})
$$

Para que se satisfaga la ecuación anterior entonces es evidente que

$$
F_{12} = D_d^{-1}
$$

De esta manera se satisface la primera ecuación.

En la segunda ecuación se encuentra el control, el cual se definió que se puede obtener a partir de  $(3.4)$  y al tener definida la función de energía y los elementos del sistema en lazo abierto entonces los elementos  $F_{21}$  y  $F_{22}$  quedan como grados de libertad. Sin embargo hay que remarcar que se debe cumplir la condición  $(3.5)$ , para asegurar que ésta se cumpla entonces se puede definir

$$
F_{21} = -(D_d^{-1})^T = -D_d^{-1}
$$

quedando entonces como términos libres los elementos de  $F_{22}$ , por lo que la matriz  $F_d$  tiene la forma

$$
F_d = \begin{bmatrix} 0 & D_d^{-1} \\ -D_d^{-1} & F_{22} \end{bmatrix}
$$
 (3.18)

Por lo tanto, la ecuación para determinar el control queda completamente definida.

Con esta metodología planteada se puede resolver el problema de seguimiento bajo una transformación específica y para sistemas Lagrangianos.

# Capítulo 4

# Casos de estudio

En este capítulo se mostrará como aplicar la metodología propuesta descrita en el capítulo anterior para realizar seguimiento de trayectorias de 4 diferentes sistemas, los cuales tienen algunas características en común:

- Son sistemas mecánicos subactuados de segundo orden, por lo que se tiene una coordenada actuada y la otra no actuada.
- El modelo matemático es un modelo Lagrangiano correspondiente a la ecuación  $(3.10)$ .
- La matriz de incercia  $D(q)$  solo depende de una coordenada generalizada.

Cada uno de los casos de estudio ha establecido en la literatura un problema importante por s´ı mismo, de tal forma que el poder resolver el problema de seguimiento de trayectorias para ellos establece una contribución por sí misma también.

## 4.1. Péndulo con rueda

Este sistema consiste en un péndulo invertido con un rotor balanceado al final del eslabón, como se observa en la Figura 4.1. El par del motor produce una aceleración angular al final del péndulo que genera un par acoplado en el eje del mismo.

El modelo dinámico de este sistema está representado por

$$
D(q)\ddot{q} + B(q) = G u
$$

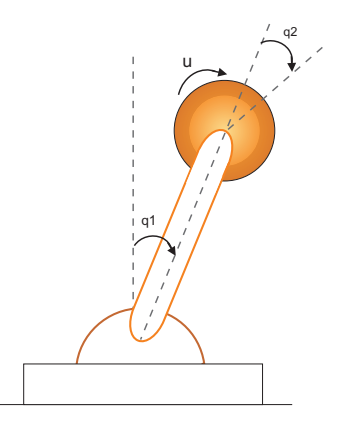

Figura 4.1: Péndulo con rueda

el cual, en forma específica está dado por

$$
\begin{bmatrix} I_1 + I_2 & I_2 \ I_2 & I_2 \end{bmatrix} \begin{bmatrix} \ddot{q}_1 \\ \ddot{q}_2 \end{bmatrix} + \begin{bmatrix} -mgl\sin(q_1) \\ 0 \end{bmatrix} = \begin{bmatrix} 0 \\ 1 \end{bmatrix} u \tag{4.1}
$$

Para este sistema  $q_1$  representa el ángulo respecto a la vertical del péndulo,  $q_2$  representa en ángulo de la rueda respecto al péndulo,  $I_1$  e  $I_2$  son sus respectivos momentos de inercia,  $m \, y \, l$  son la masa y longitud del péndulo,  $g$  es la constante gravitacional y la actuación del sistema está en la segunda coordenada. En este sistema particularmente se tiene que la matriz de inercias es constante,  $C(q, \dot{q}) = 0$  y su función de energía es

$$
H(q,\dot{q})\;\;=\;\;\frac{1}{2}\left[\begin{array}{cc}\dot{q}_1 & \dot{q}_2\end{array}\right]\left[\begin{array}{cc}I_1+I_2 & I_2\\ I_2 & I_2\end{array}\right]\left[\begin{array}{cc}\dot{q}_1\\ \dot{q}_2\end{array}\right]+m\,g\,l(1+\cos(q_1))
$$

Para poder aplicar la metodología propuesta, primero se reescribe el sistema de la forma  $\dot{x} = f(x) + g(x)u$  considerando

$$
x_1 = \begin{bmatrix} x_{11} \\ x_{12} \end{bmatrix} = \begin{bmatrix} q_1 \\ q_2 \end{bmatrix} ; x_2 = \begin{bmatrix} x_{21} \\ x_{22} \end{bmatrix} = \begin{bmatrix} \dot{q}_1 \\ \dot{q}_2 \end{bmatrix}
$$

Como el sistema tiene una estructura Lagrangiana, se puede aplicar directamente la ecuación (3.12), obteniendo

$$
\begin{bmatrix} \dot{x}_1 \\ \dot{x}_2 \end{bmatrix} = \begin{bmatrix} x_2 \\ -D^{-1}(x_1)(B(x_1)) \end{bmatrix} + \begin{bmatrix} 0 \\ D^{-1}(x_1)G \end{bmatrix} u \tag{4.2}
$$

Desarrollando términos se tiene

$$
\begin{bmatrix} \dot{x}_{11} \\ \dot{x}_{12} \\ \dot{x}_{21} \\ \dot{x}_{22} \end{bmatrix} = \begin{bmatrix} x_{21} \\ x_{22} \\ -\frac{mgl \sin(x_{11})}{I_1} \\ \frac{mgl \sin(x_{11})}{I_1} \end{bmatrix} + \begin{bmatrix} 0 \\ 0 \\ \frac{-1}{I_1 I_2} \\ \frac{I_1 + I_2}{I_1 I_2} \end{bmatrix} u
$$

Por simplicidad el modelo se trabajará con la ecuación (4.2).

El primer paso de la metodología propuesta es aplicar una transformación, la que se propone en este trabajo corresponde a la ecuación  $(3.13)$  por lo tanto

$$
\bar{x}_1 = \begin{bmatrix} x_{11} - x_{11d} \\ x_{12} - x_{12d} \end{bmatrix} ; \quad \bar{x}_2 = \begin{bmatrix} x_{21} - x_{21d} \\ x_{22} - x_{22d} \end{bmatrix}
$$

Con esta transformación se llega a la ecuación  $(3.14)$  como se vió en el capítulo aterior, teniendo entonces el sistema

$$
\begin{bmatrix} \dot{\bar{x}}_1 \\ \dot{\bar{x}}_2 \end{bmatrix} = \begin{bmatrix} \bar{x}_2 \\ -D(\bar{x}_1 + x_{1d})^{-1} [B(\bar{x}_1 + x_{1d})] - \ddot{x}_{2d} \end{bmatrix} + \begin{bmatrix} 0 \\ D(\bar{x}_1 + x_{1d})^{-1} G(\bar{x}_1 + x_{1d}) \end{bmatrix} u
$$

Hasta este punto el primer paso ha sido completado, donde ya se tiene el sistema transformado en las nuevas coordenadas  $\bar{x}$ .

Continuando con la metodología, ahora se aplica la técnica IDA-PBC. Para ello, se debe encontrar una  $u(\bar{x})$  dada por la ecuación (3.16), una matriz  $F_d$  correspondiente a la ecuación  $(3.18)$  y proponer una función de energía sugerida como  $(3.17)$ . Para este sistema en particular se tiene

$$
H_d = \frac{1}{2} \begin{bmatrix} \ \bar{x}_{21} & \bar{x}_{22} \end{bmatrix} \begin{bmatrix} d_{11} & d_{12} \\ d_{12} & d_{22} \end{bmatrix} \begin{bmatrix} \ \bar{x}_{21} \\ \ \bar{x}_{22} \end{bmatrix} + k_1(1 + \cos(\bar{x}_{11})) + \frac{1}{2} \begin{bmatrix} \ \bar{x}_{11} & \ \bar{x}_{12} \end{bmatrix}^T \begin{bmatrix} k_2 & 0 \\ 0 & k_3 \end{bmatrix} \begin{bmatrix} \ \bar{x}_{11} \\ \ \bar{x}_{12} \end{bmatrix}
$$

Donde  $D_d = D_d^T > 0$  por lo que se debe satisfacer  $d_{12}^2 > d_{11}d_{12}$  para asegurar que la matriz sea positiva definida, además  $k_i > 0$ . Para esta función de energía se debe verificar que cumpla con la condición (3.6). Para mostrar que  $\bar{x} = 0$  es un punto de inflexión debe satisfacer  $\nabla_{\bar{x}} H_d|_{\bar{x}=0} = 0$ , es decir

$$
\begin{bmatrix}\n\nabla_{\bar{x}_{11}} H_d \\
\nabla_{\bar{x}_{12}} H_d \\
\nabla_{\bar{x}_{21}} H_d \\
\nabla_{\bar{x}_{22}} H_d\n\end{bmatrix} = \begin{bmatrix}\n-k_1 \sin(\bar{x}_{11}) + k_2 \bar{x}_{11} \\
k_3 \bar{x}_{22} \\
d_{11} \bar{x}_{21} + d_{12} \bar{x}_{22} \\
d_{12} \bar{x}_{21} + d_{22} \bar{x}_{22}\n\end{bmatrix}\Bigg|_{\bar{x}=0} = \begin{bmatrix}\n0 \\
0 \\
0 \\
0\n\end{bmatrix}
$$

Dada la ecuación anterior, entonces  $\bar{x} = 0$  es punto de inflexión, para verificar que este punto sea un mínimo se debe obtener $\nabla_{\bar{x}}^2 H_d$ o equivalentemente

$$
\left[\begin{array}{c} \nabla^2_{\bar{x}_{11}} H_d \\ \nabla^2_{\bar{x}_{12}} H_d \\ \nabla^2_{\bar{x}_{22}} H_d \\ \nabla^2_{\bar{x}_{22}} H_d \end{array}\right]_{\bar{x}=0} \quad = \quad \left[\begin{array}{cccc} -k_1 + k_2 & 0 & 0 & 0 \\ 0 & k_3 & 0 & 0 \\ 0 & 0 & d_{11} & d_{12} \\ 0 & 0 & d_{12} & d_{22} \end{array}\right]
$$

Una manera de verificar que  $\nabla_{\bar{x}}^2 H_d(0) > 0$  es a partir de su determinante el cual debe ser positivo, entonces para esta función de energía se tiene

$$
\det(\nabla_{\overline{x}}^2 H_d) = k_3(-k_1 + k_2)(d_{11}d_{22} - d_{12}^2)
$$

De la ecuación anterior el término  $(d_{11}d_{22} - d_{12}^2)$  es positivo por definición de la matriz  $D_d$ , y además se debe cumplir  $k_2 > k_1$  para garantizar que  $\det(\nabla_{\bar{x}}^2 H_d) > 0$ , entonces se puede afirmar que  $\bar{x} = 0$  es un mínimo de la función de energía  $H_d$  propuesta.

Para continuar con el procedimiento se debe tomar en cuenta que

$$
\nabla_{\bar{x}_1} H_d = \begin{bmatrix} -k_1 \sin(\bar{x}_{11}) + k_2 \bar{x}_{11} \\ k_3 \bar{x}_{22} \end{bmatrix} ; \nabla_{\bar{x}_2} H_d = \begin{bmatrix} d_{11} & d_{12} \\ d_{12} & d_{22} \end{bmatrix} \begin{bmatrix} \bar{x}_{21} \\ \bar{x}_{22} \end{bmatrix}
$$

$$
D_d^{-1} = \left(\frac{1}{d_{11} d_{22} - d_{12}^2}\right) \begin{bmatrix} d_{22} & -d_{12} \\ -d_{12} & d_{11} \end{bmatrix}
$$

Ahora faltan por determinar los elementos de la matriz  $F_d$ , los cuales, de acuerdo al análisis previo, pueden establecerse como

$$
F_{11} = 0
$$
 ;  $F_{12} = D_d^{-1}$  ;  $F_{21} = -D_d^{-1}$ 

Previamente se demostró que estos términos cumplen con la condición  $(3.5)$  y los elementos  $F_{22}$  son grados de libertad. Se debe verificar que cumplan con las ecuaciones (3.15). Para ello desarrollando términos se obtiene para la primera ecuación

$$
\bar{x}_2 = F_{11} \nabla_{\bar{x}_1} H_d + F_{12} \nabla_{\bar{x}_2} H_d
$$

que de manera desarrollada se escribe como

$$
\begin{bmatrix} \bar{x}_{21} \\ \bar{x}_{22} \end{bmatrix} = \begin{bmatrix} 0 & 0 \\ 0 & 0 \end{bmatrix} \begin{bmatrix} -k_1 \sin(\bar{x}_{11}) + k_2 \bar{x}_{11} \\ k_3 \bar{x}_{22} \end{bmatrix} + \begin{bmatrix} 1 \\ \frac{1}{d_{11}d_{22} - d_{12}^2} \end{bmatrix} \begin{bmatrix} d_{22} & -d_{12} \\ -d_{12} & d_{11} \end{bmatrix} \begin{bmatrix} d_{11} & d_{12} \\ d_{12} & d_{22} \end{bmatrix} \begin{bmatrix} \bar{x}_{21} \\ \bar{x}_{22} \end{bmatrix}
$$

Es evidente que la ecuación anterior se satisface para los valores de  $F_{11}$  y  $F_{12}$  establecidos.

Ahora se tiene que calcular la ecuación que define el control, para ello se aplica  $(3.16)$ , cuyos elementos son

$$
M = D^{-1}G = \begin{bmatrix} \frac{-1}{I_1} \\ \frac{I_1 + I_2}{I_1 I_2} \end{bmatrix}
$$

$$
(M^T M)^{-1} M^T = \begin{bmatrix} \frac{I_1^2 I_2^2}{I_1^2 + 2I_2^2 + 2I_1 I_2} & \frac{I_1 I_2 (I_1 + I_2)}{I_1^2 + 2I_2^2 + 2I_1 I_2} \end{bmatrix}
$$

$$
\begin{bmatrix} \frac{-mgl \, dz_2 \sin(\bar{x}_{11} + x_{1d})}{d_{11} d_{22} - d_{12}^2} + \ddot{x}_{21d} \end{bmatrix}
$$

$$
D^{-1}(B) + \ddot{x}_{2d} = \begin{bmatrix} d_{11}d_{22} - d_{12}^2 & + \ddot{x}_{21d} \\ \frac{mgl \, d_{12}\sin(\bar{x}_{11} + \dot{x}_{1d})}{d_{11}d_{22} - d_{12}^2} + \ddot{x}_{22d} \end{bmatrix}
$$

Sustituyendo términos, se puede obtener el control

$$
u = (M^T M)^{-1} M^T [F_{21} \nabla_{\bar{x}_1} H_d + F_{22} \nabla_{\bar{x}_2} H_d + D^{-1} [B(\bar{x}_1 + x_{1d})] + \ddot{x}_{2d})]
$$

De las ecuaciones anteriores se puede observar que si M tuviera un elemento en cero, entonces en el control se tendría una restricción más a satisfacer, para ello se tendrían que calcular los elementos de las matrices  $F_{21}$  y  $F_{22}$  que cumplieran con la restricción impuesta. Sin embargo, aún cuando se tiene un sistema subactuado, dada la representación del modelo se puede ver que se tienen todos los elementos para calcularlo donde se tendrían que proponer los elementos de  $F_{21}$  y  $F_{22}$ . Sin embargo, tomando en cuenta que se tiene que cumplir (3.5), entonces se establece

$$
F_{21} = -F_{12}^T = \begin{bmatrix} -\frac{d_{22}}{d_{11}d_{22} - d_{12}^2} & \frac{d_{12}}{d_{11}d_{22} - d_{12}^2} \\ \frac{d_{12}}{d_{11}d_{22} - d_{12}^2} & -\frac{d_{11}}{d_{11}d_{22} - d_{12}^2} \end{bmatrix}
$$

quedando entonces como grados de libertad los elementos de  $F_{22}$ , los cuales pueden ser valores constantes.

Para este sistema se consideraron los siguientes parámetros  $I_1 = 0,1, I_2 = 0,2, m = 0,2,$  $l = 0.25$  y en particular se escogieron los valores

$$
D_d = \left[ \begin{array}{cc} 3 & 1 \\ 1 & 4 \end{array} \right] ; F_{22} = \left[ \begin{array}{cc} -12 & -10 \\ -8 & -9 \end{array} \right]
$$

Con todos los datos se obtuvieron resultados realizando simulaciones con el software Matlab y Simulink, considerando algunas trayectorias deseadas. En la primera tanto la posición del péndulo como la de la rueda (medidos en radianes) son constantes, esto es, se está requiriendo que la trayectoria deseada sea un punto deseado diferente al equilibrio del sistema, en particular se tiene

$$
x_{1d} = \left[\begin{array}{c} x_{11d} \\ x_{12d} \end{array}\right] = \left[\begin{array}{c} 0.8 \\ 0.2 \end{array}\right] ; x_{2d} = \left[\begin{array}{c} x_{21d} \\ x_{22d} \end{array}\right] = \left[\begin{array}{c} 0 \\ 0 \end{array}\right]
$$

Obteniendo los siguientes resultados

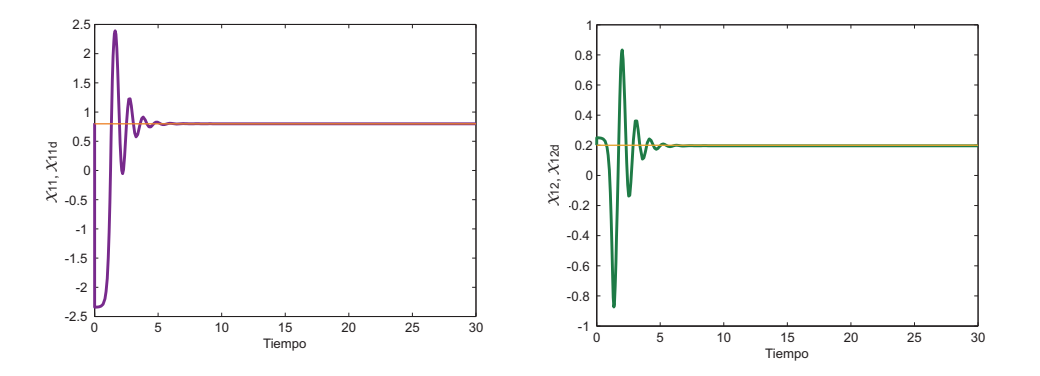

Figura 4.2: Posiciones  $x_{11}$  y  $x_{12}$  real y deseadas

La Figura 4.2 muestra la posición del péndulo a la izquierda y la de la rueda a la derecha. En ambas se observa que llegan al valor constante establecido como punto deseado.

La Figura 4.3 muestra las velocidades angulares del sistema, al tener una posición deseada constante es natural que las velocidades son cero y se observa que en las dos partes se llega a dicho valor indicando que se detienen aproximadamente en 12 segundos.

El segundo experimento realizado consideró señales de referencia variantes en el tiempo dadas por

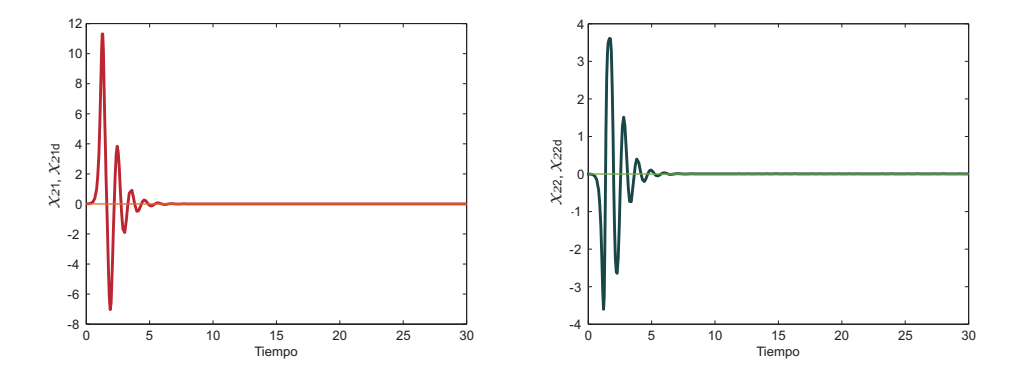

Figura 4.3: Velocidades $x_{21}$ y  $x_{22}$ real y deseadas

$$
x_{1d} = \begin{bmatrix} x_{11d} \\ x_{12d} \end{bmatrix} = \begin{bmatrix} 0,1 \\ 0,4\sin(0,3t) \end{bmatrix} ; x_{2d} = \begin{bmatrix} x_{21d} \\ x_{22d} \end{bmatrix} = \begin{bmatrix} 0 \\ 0,12\cos(0,3t) \end{bmatrix}
$$

Con estas trayectorias establecidas el comportamiento del péndulo obtenido se muestra en las siguientes gráficas

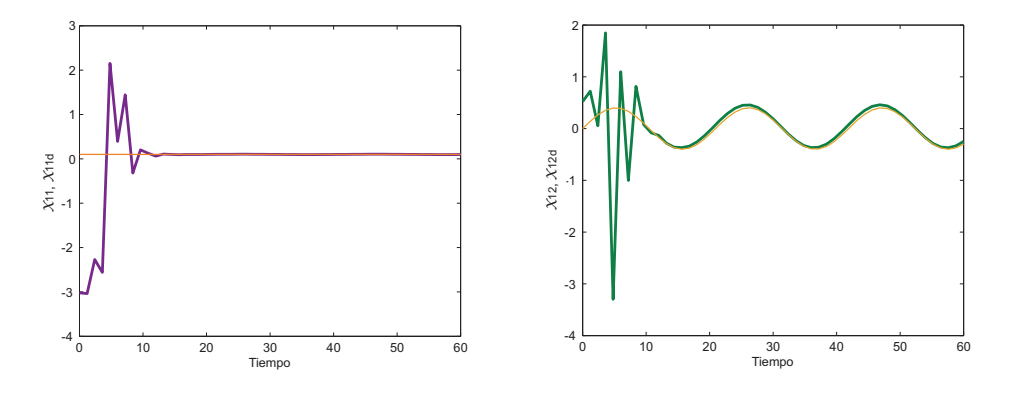

Figura 4.4: Posiciones  $x_{11}$ y  $x_{12}$ real y deseadas

En las gráficas de la Figura 4.4 se observa el ángulo del péndulo del lado izquierdo y la posici´on de la rueda del lado derecho, donde se observa que ambas variables llegan a la trayectoria deseada. Sin embargo se puede notar que existe un pequeño error en ambas trayectorias,

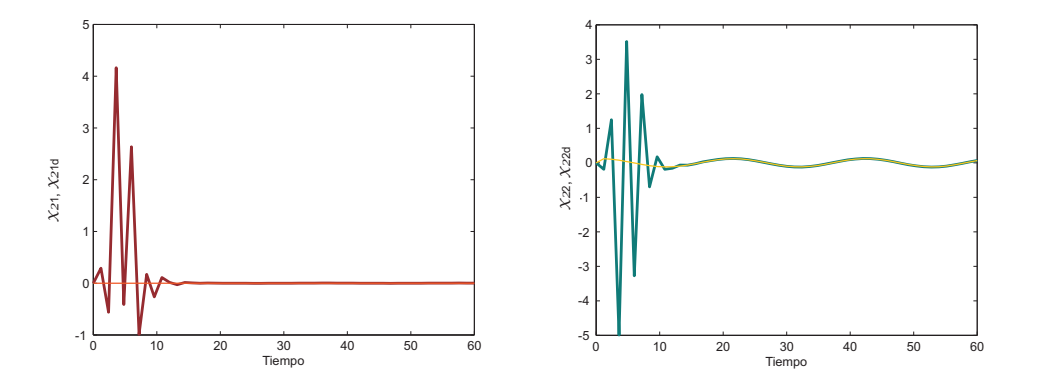

Figura 4.5: Velocidades  $x_{21}$ y  $x_{22}$ real y deseadas

esto se debe al propio acomplamiento que existe entre las variables, al tener solo una coordenada actuada, en la otra influirá el comportamiento natural del sistema impidiendo que se mantenga completamente en el valor deseado.

En la Figura 4.5 se observan las velocidades angulares de cada uno de los elementos, en donde se puede observar que su valor final corresponde al deseado a partir de 20 segundos aproximadamente.

# 4.2. Grúa

Este sistema, mostrado en el Cap´ıtulo 2, consiste en un carro que se mueve horizontalmente y del cual cuelga un péndulo, de manera que al impulsar el carro por medio de una fuerza F éste, a su vez producirá una fuerza que moverá el péndulo. La representación de este sistema se muestra en la Figura 4.6.

Considerando como coordenadas generalizadas la posición del carro y el ángulo del péndulo respecto a la vertical dadas por

$$
q = \left[ \begin{array}{c} q_1 \\ q_2 \end{array} \right] = \left[ \begin{array}{c} x(t) \\ \theta(t) \end{array} \right] \tag{4.3}
$$

El modelo dinámico representado a partir las ecuaciones de Euler-Lagrange es

$$
D(q)\ddot{q} + C(q,\dot{q})\dot{q} + B(q) = G u
$$

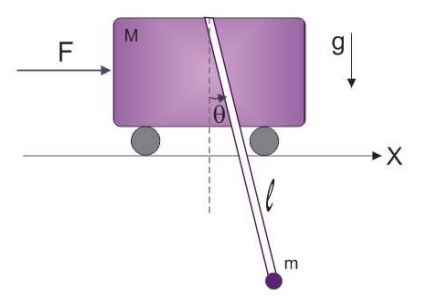

Figura 4.6: Grúa

que en forma desarrollada se escribe como

$$
\begin{bmatrix}\nM+m & m \,l \cos(q_2) \\
m \,l \cos(q_2) & m \,l^2\n\end{bmatrix}\n\begin{bmatrix}\n\ddot{q}_1 \\
\ddot{q}_2\n\end{bmatrix} +\n\begin{bmatrix}\n0 & -ml \dot{q}_2 \sin(q_2) \\
0 & 0\n\end{bmatrix}\n\begin{bmatrix}\n\dot{q}_1 \\
\dot{q}_2\n\end{bmatrix} +\n\begin{bmatrix}\n0 \\
mgl \sin(q_2)\n\end{bmatrix} =\n\begin{bmatrix}\n1 \\
0\n\end{bmatrix} u
$$

Donde  $M$  y  $m$  corresponden a la masa del carro y del péndulo respectivamente,  $l$  es la longitud del péndulo y  $g$  la constante gravitacional. Del modelo se observa que la matriz de inercias sólo depende de la coordenada  $q_2$ . Una peculiaridad de este modelo es que no depende explícitamente de la variable  $q_1$ , además la matriz de inercias tiene elementos constantes en la diagonal.

La función de energía de este sistema es

$$
H(q, \dot{q}) = \frac{1}{2} \begin{bmatrix} \dot{q}_1 & \dot{q}_2 \end{bmatrix} \begin{bmatrix} M+m & m \, l \cos(q_2) \\ m \, l \cos(q_2) & m \, l^2 \end{bmatrix} \begin{bmatrix} \dot{q}_1 \\ \dot{q}_2 \end{bmatrix} + mgl(1 - \cos(q_2))
$$

Con el modelo ya conocido y para aplicar la metodología propuesta entonces, reescribimos el sistema de la forma  $\dot{x} = f(x) + g(x)u$  considerando

$$
x_1 = \begin{bmatrix} x_{11} \\ x_{12} \end{bmatrix} = \begin{bmatrix} q_1 \\ q_2 \end{bmatrix} ; x_2 = \begin{bmatrix} x_{21} \\ x_{22} \end{bmatrix} = \begin{bmatrix} \dot{q}_1 \\ \dot{q}_2 \end{bmatrix}
$$

Esto es, el estado  $x_1$  son posiciones (lineal y angular) y  $x_2$  sus respectivas velocidades, teniendo entonces

$$
\begin{bmatrix} \dot{x}_1 \\ \dot{x}_2 \end{bmatrix} = \begin{bmatrix} x_2 \\ -D(x_1)^{-1} [C(x_1, x_2)x_2 + B(x_1)] \end{bmatrix} + \begin{bmatrix} 0 \\ D(x_1)^{-1} G(x_1) \end{bmatrix} u \tag{4.4}
$$

La ecuación anterior corresponde exactamente a  $(3.12)$ . Además se tiene

$$
D^{-1}(x_1) = \begin{bmatrix} \frac{1}{M+m-\cos(x_{12})^2} & -\frac{\cos(x_{12})}{m!(M+m-\cos(x_{12})^2)} \\ -\frac{\cos(x_{12})}{m!(M+m-\cos(x_{12})^2)} & \frac{M+m}{m!(M+m-\cos(x_{12})^2)} \end{bmatrix}
$$

Aplicando el m´etodo para realizar seguimiento, primero se transforma el sistema utilizando la definición de error, dada por

$$
\bar{x}_1 = \begin{bmatrix} x_{11} - x_{11d} \\ x_{12} - x_{12d} \end{bmatrix} ; \quad \bar{x}_2 = \begin{bmatrix} x_{21} - x_{21d} \\ x_{22} - x_{22d} \end{bmatrix}
$$

El sistema transformado equivale a la ecuación  $(3.14)$ , donde se tiene

$$
\begin{bmatrix}\n\dot{\bar{x}}_1 \\
\dot{\bar{x}}_2\n\end{bmatrix} = \begin{bmatrix}\n\bar{x}_1 \\
-D(\bar{x}_1 + x_{1d})^{-1}[C(\bar{x}_1 + x_{1d}, \bar{x}_2 + x_{2d})(\bar{x}_2 + x_{2d}) + B(\bar{x}_1 + x_{1d})] - \ddot{x}_{2d}\n\end{bmatrix} + \begin{bmatrix}\n0 \\
D(\bar{x}_1 + x_{1d})^{-1}G(\bar{x}_1 + x_{1d})\n\end{bmatrix} u
$$

Con el sistema ya transformado, entonces se desarrolla el paso 2 de la metodología, aplicar IDA-PBC. Para ello, se propone una función de energía deseada, que en este caso corresponde a

$$
H_d = \frac{1}{2} [\bar{x}_{21} \ \bar{x}_{22}] [\begin{bmatrix} d_{11} & d_{12} \\ d_{12} & d_{22} \end{bmatrix} [\begin{bmatrix} \bar{x}_{21} \\ \bar{x}_{22} \end{bmatrix} + k_1(1 - \cos(\bar{x}_{11})) + \frac{1}{2} [\begin{bmatrix} \bar{x}_{11} & \bar{x}_{12} \end{bmatrix}]^T [\begin{bmatrix} k_2 & 0 \\ 0 & k_3 \end{bmatrix} [\begin{bmatrix} \bar{x}_{11} \\ \bar{x}_{12} \end{bmatrix}]
$$

Se debe considerar que  $D_d = D_d^T > 0$  por lo que se debe cumplir con  $d_{12}^2 > d_{11}d_{12}$  para asegurar que la matriz sea positiva definida, y los elementos  $k_i > 0$ .

Además se debe verificar que el argumento mínimo de esta función sea  $\bar{x} = 0$ , por lo que primero se determina si este valor es un punto de inflexión a partir de la expresión

$$
\begin{bmatrix}\n\nabla_{\bar{x}_{11}} H_d \\
\nabla_{\bar{x}_{12}} H_d \\
\nabla_{\bar{x}_{21}} H_d \\
\nabla_{\bar{x}_{22}} H_d\n\end{bmatrix} = \begin{bmatrix}\nk_1 \sin(\bar{x}_{11}) + k_2 \bar{x}_{11} \\
k_3 \bar{x}_{22} \\
d_{11} \bar{x}_{21} + d_{12} \bar{x}_{22} \\
d_{12} \bar{x}_{21} + d_{22} \bar{x}_{22}\n\end{bmatrix}\Bigg|_{\bar{x}=0} = \begin{bmatrix}\n0 \\
0 \\
0 \\
0\n\end{bmatrix}
$$

De la ecuación anterior, claramente se define  $\bar{x} = 0$  como punto de inflexión, ahora se verifica que es un valor m´ınimo al evaluar el Hessiano dado por

$$
\left[\begin{array}{c} \nabla^2_{\bar{x}_{11}}H_d \\ \nabla^2_{\bar{x}_{12}}H_d \\ \nabla^2_{\bar{x}_{22}}H_d \\ \nabla^2_{\bar{x}_{22}}H_d \end{array}\right]_{\bar{x}=0} \quad = \quad \left[\begin{array}{cccc} k_1+k_2 & 0 & 0 & 0 \\ 0 & k_3 & 0 & 0 \\ 0 & 0 & d_{11} & d_{12} \\ 0 & 0 & d_{12} & d_{22} \end{array}\right]
$$

Para verificar que esta matriz sea positiva definida se obtiene su determinante

$$
\det(\nabla_{\bar{x}}^2 H_d) = k_3(k_1 + k_2)(d_{11}d_{22} - d_{12}^2)
$$

Como se estableció que  $k_i > 0$  y por construcción  $(d_{11}d_{22} > d_{12}^2)$ , entonces  $\det(\nabla_{\bar{x}}^2 H_d) > 0$ por lo que  $\bar{x} = 0$  es el argumento mínimo de  $H_d$ , lo que satisface la condición (3.6).

Una vez verificado este punto, entonces se calcula el control  $u(\bar{x})$  a partir de la ecuación  $(3.16)$ , donde hay que considerar los términos

$$
\nabla_{\bar{x}_1} H_d = \begin{bmatrix} k_1 \sin(\bar{x}_{11}) + k_2 \bar{x}_{11} \\ k_3 \bar{x}_{22} \end{bmatrix} \quad \nabla_{\bar{x}_2} H_d = \begin{bmatrix} d_{11} & d_{12} \\ d_{12} & d_{22} \end{bmatrix} \begin{bmatrix} \bar{x}_{21} \\ \bar{x}_{22} \end{bmatrix}
$$

y

$$
M = D^{-1}G = \begin{bmatrix} \frac{1}{M+m-\cos(x_{12})^2} \\ -\frac{\cos(x_{12})}{m!(M+m-\cos(x_{12})^2)} \end{bmatrix}
$$

Por último se establecen los valores de la matriz  $F_d,$  los cuales al tener la misma estructura del sistema transformado como en (3.14) estos valores se pueden establecer como

#### $CAPÍTULO 4. CASOS DE ESTUDIO$   $50$

$$
F_{11} = 0 \qquad F_{12} = D_d^{-1} \qquad F_{21} = -D_d^{-1}
$$

Con ello se tienen todos los elementos para obtener el control. Para observar el comportamiento del sistema se realizaron simulaciones para algunas trayectorias deseadas. Considerando que los parámetros del sistema son  $M = 1,3 [kg], m = 0,2 [kg], l = 0,25 [m],$  $g = 9.81 \left[ m/s^2 \right]$ . Los valores de las matrices propuestas son

$$
D_d = \left[ \begin{array}{cc} 6 & 1,5 \\ 1,5 & 5 \end{array} \right] ; F_{22} = \left[ \begin{array}{cc} -34 & -8 \\ -1 & -12 \end{array} \right]
$$

En este sistema se quiere que al moverse el carro, el péndulo se mantenga en una posición fija, por lo que se está considerando que la primera trayectoria deseada es velocidad constante para el carro y posición constante para el péndulo, específicamente se consideró  $x_{21d} = 0,1[m/s^2]$  y para el péndulo  $x_{12d} = 0[rad]$ .

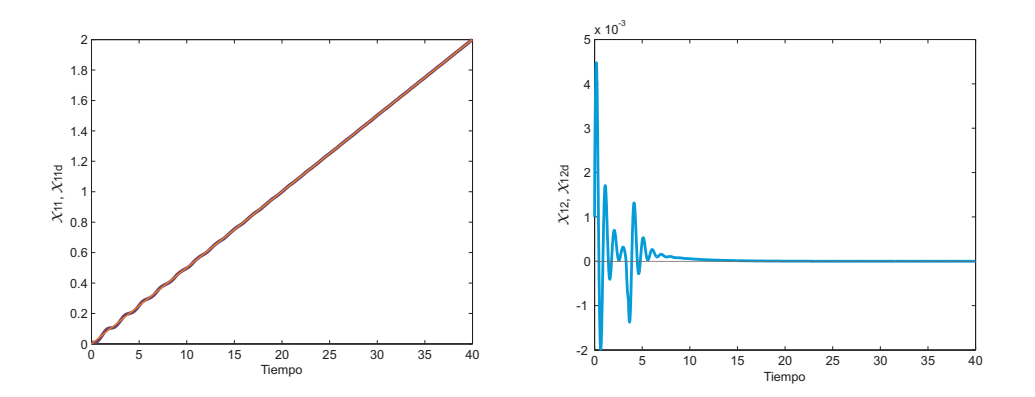

Figura 4.7: Posiciones  $x_{11}$  y  $x_{12}$ 

En la Figura 4.7 se muestran las posiciones reales del sistema, del lado izquierdo se encuentra la posición del carro y del derecho la del péndulo. Se puede observar que al cambiar la posición del carro el péndulo sigue estando en la posición indicada, con lo que ambos elementos llegan a su valor deseado.

En la Figura 4.8 se muestran las velocidades del sistema, donde se puede observar que la velocidad el carro llega al valor constante, mientras que la del péndulo se maniente en cero. En estas gráficas se puede observar que el desempeño del sistema es mejor que en el mostrado en el Capítulo 2, con base en que los resultados presentan menos oscilaciones bajo las mismas trayectorias deseadas.

Considerando ahora que la trayectoria para el carro es una onda senoidal, mientras que para el péndulo se establece una posición deseada constante, esto es

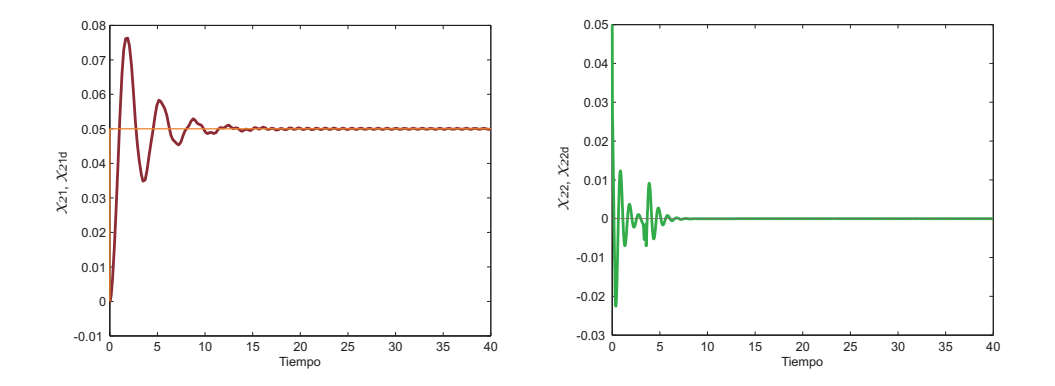

Figura 4.8: Velocidades  $x_{21}$ y  $x_{22}$ 

$$
x_{1d} = \begin{bmatrix} x_{11d} \\ x_{12d} \end{bmatrix} = \begin{bmatrix} 0 \\ 0,6\sin(0,3t) \end{bmatrix} ; x_{2d} = \begin{bmatrix} x_{21d} \\ x_{22d} \end{bmatrix} = \begin{bmatrix} 0 \\ 0,18\cos(0,3t) \end{bmatrix}
$$

Se obtuvo lo siguiente

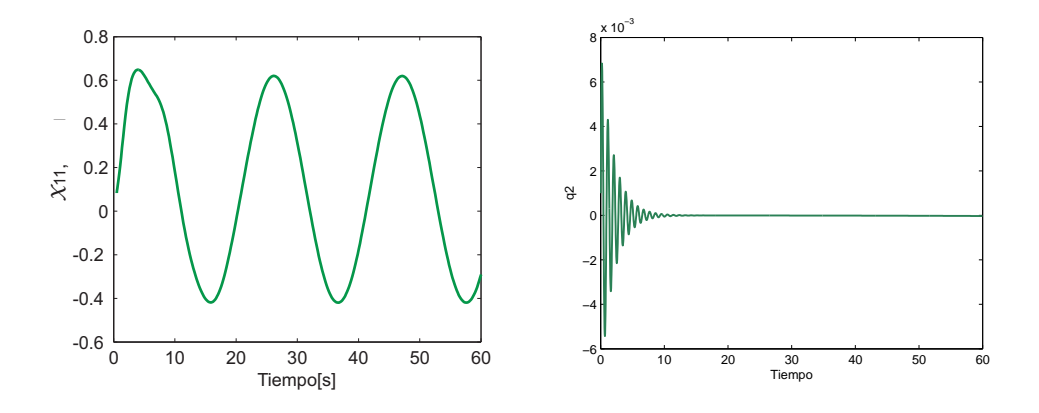

Figura 4.9: Posiciones  $x_{11}$  y  $x_{12}$ 

En la Figura 4.9 se muestran las posiciones reales del sistema donde nuevamente se comporta de acuerdo a su trayectoria deseada. El péndulo también llega al valor deseaado en aproximadamente 30 segundos y s claro que el transitorio del sistema tiene mayor duración que en la trayectoria anterior, debido al tipo de trayectoria que tiene el carro.

En la Figura 4.10 observan las velocidades de cada uno de los elementos donde se puede apreciar que el comportamiento llega al deseado en aproximadamente 30 segundos. Por lo

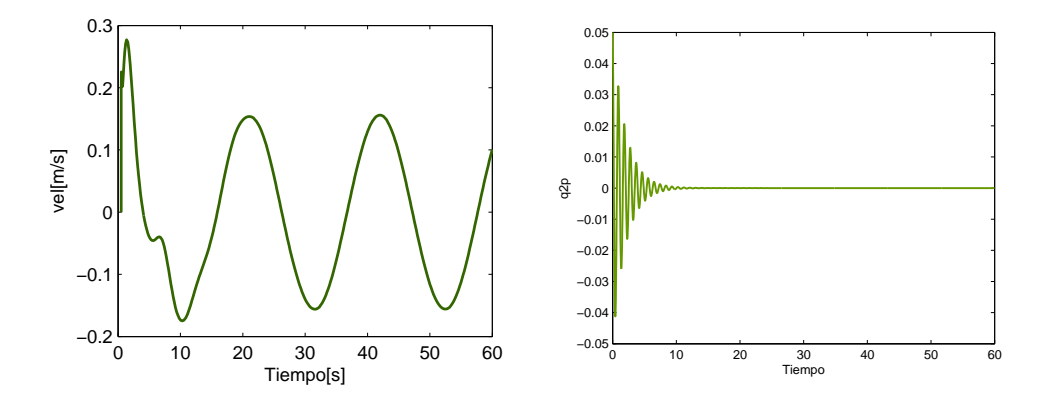

Figura 4.10: Velocidades  $x_{21}$  y  $x_{22}$ 

tanto se puede decir que para un sistema con movimiento lineal y rotacional, el método propuesto puede ser usado para realizar seguimiento.

# 4.3. Acrobot

Este sistema, mostrado en la Figura 4.11 está formado por dos elementos tipo péndulos y sólo se tiene un actuador, el cual se encuentra en la unión de los mismos por lo que incide directamente en el segundo.

El objetivo de este sistema es mantener ambas varillas en la posición indicada, por medio del actuador puede modificarse directamente el comportamiento del segundo elemento, éste a su vez producirá una fueza que hará mover el primer elemento. Debe considerarse que debido al acomplamiento el movimiento del primer eslabón también modifica el comportamiento del segundo.

Para analizar el sistema, se obtiene su modelo a partir de las ecuaciones de Euler-Lagrange, el cual se puede representar de manera general como

$$
D(q)\ddot{q} + C(q,\dot{q})\dot{q} + B(q) = G(q)u
$$

En particular, las matrices del modelo son

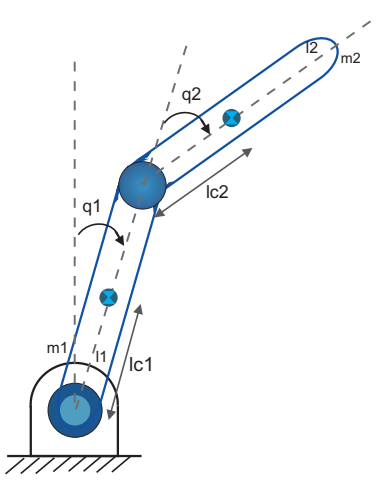

Figura 4.11: Acrobot

$$
D(q) = \begin{bmatrix} c_1 + c_2 + 2c_3 \cos(q_2) & c_2 + c_3 \cos(q_2) \\ c_2 + c_3 \cos(q_2) & c_2 \end{bmatrix}
$$
  
\n
$$
C(q, \dot{q}) = \begin{bmatrix} -c_3 \sin(q_2)\dot{q}_2 & -c_3 \sin(q_2)(\dot{q}_1 + \dot{q}_2) \\ c_3 \sin(q_2)\dot{q}_1 & 0 \end{bmatrix}
$$
  
\n
$$
B(q) = \begin{bmatrix} -c_4 \sin(q_1) - c_5 \sin(q_1 + q_2) \\ -c_5 \sin(q_1 + q_2) \end{bmatrix}
$$
  
\n
$$
G(q) = \begin{bmatrix} 0 \\ 1 \end{bmatrix}
$$

cuyos parámetros son

$$
c_1 = m_1 l_{c1}^2 + m_2 l_1^2 + I_1
$$
  
\n
$$
c_2 = m_2 l_{c2}^2 + I_2
$$
  
\n
$$
c_3 = m_2 l_1 l_{c2}
$$
  
\n
$$
c_4 = g(m_1 l_{c1} + m_2 l_1)
$$
  
\n
$$
c_5 = g(m_2 l_{c2})
$$

En las ecuaciones  $q_1$  representa el ángulo del elemento 1 respecto a la vertical. El ángulo del segundo elemento es $q_2$ medido respecto a la vertical del primero. Además $m_1$  y  $m_2$  son

cada una de las masas,  $I_1$  e  $I_2$  son sus respectivos momentos de inercia,  $l_{c1}$  y  $l_{c2}$  son las longitudes de cada union al centro de gravedad,  $l_1$  y  $l_2$  son las longitudes de los elementos.

En este modelo se puede notar que la matriz de inercias  $D(q)$  depende sólo de  $q_2$  en tres de sus elementos, los términos correspondientes a la energía potencial dependen de  $q_1$  y  $q_2$ , contrario a los ejemplos anteriores donde solo dependían de una coordenada.

La función de energía correspondiente a este sistema es

$$
H = \frac{1}{2} \begin{bmatrix} \dot{q}_1 & \dot{q}_2 \end{bmatrix} \begin{bmatrix} c_1 + c_2 + 2c_3 \cos(q_2) & c_2 + c_3 \cos(q_2) \\ c_2 + c_3 \cos(q_2) & c_2 \end{bmatrix} \begin{bmatrix} \dot{q}_1 \\ \dot{q}_2 \end{bmatrix} + c_4 \cos(q_1) + c_5 \cos(q_1 + q_2)
$$

Dado que el modelo tiene una estructura Lagrangiana, entonces se puede aplicar la metodología propuesta utilizando la ecuación  $(3.12)$  considerando

$$
x_1 = \left[ \begin{array}{c} q_1 \\ q_2 \end{array} \right] \qquad ; \qquad x_2 = \left[ \begin{array}{c} \dot{q}_1 \\ \dot{q}_2 \end{array} \right] \tag{4.5}
$$

El modelo se puede reescribir como

$$
\begin{bmatrix}\n\dot{x}_1 \\
\dot{x}_2\n\end{bmatrix} = \begin{bmatrix}\nx_2 \\
-D(x_1)^{-1}[C(x_1, x_2)x_2 + B(x_1)]\n\end{bmatrix} + \begin{bmatrix}\n0 \\
D(x_1)^{-1}G(x_1)\n\end{bmatrix} u
$$
\n(4.6)

Aplicando la metodología al modelo anterior, se reescribe en términos del error proponiendo como transformación

$$
\bar{x}_1 = \begin{bmatrix} \bar{x}_{11} \\ \bar{x}_{12} \end{bmatrix} = \begin{bmatrix} x_{11} - x_{11d} \\ x_{11} - x_{12d} \end{bmatrix} \qquad ; \qquad \bar{x}_2 = \begin{bmatrix} \bar{x}_{21} \\ \bar{x}_{22} \end{bmatrix} = \begin{bmatrix} x_{21} - x_{21d} \\ x_{22} - x_{22d} \end{bmatrix} \qquad (4.7)
$$

Por lo que al aplicar dichas ecuaciones en el sistema se obtiene

$$
\begin{bmatrix}\n\dot{\bar{x}}_1 \\
\dot{\bar{x}}_2\n\end{bmatrix} = \begin{bmatrix}\n\bar{x}_1 \\
-D(\bar{x}_1 + x_{1d})^{-1}[C(\bar{x}_1 + x_{1d}, \bar{x}_2 + x_{2d})(\bar{x}_2 + x_{2d}) + B(\bar{x}_1 + x_{1d})] - \ddot{x}_{2d}\n\end{bmatrix} + \begin{bmatrix}\n0 \\
D(\bar{x}_1 + x_{1d})^{-1}G(\bar{x}_1 + x_{1d})\n\end{bmatrix} u
$$

Obteniendo la misma estructura que en (3.14). Con ello se puede aplicar el segundo paso, obtener el control utilizando la técnica IDA-PBC. Para ello se ha propuesto la siguiente función de energía

$$
H_d(\bar{x}_1, \bar{x}_2) = \frac{1}{2} [\bar{x}_{21} \ \bar{x}_{22}] [\frac{d_{11}}{d_{12}} \frac{d_{12}}{d_{22}}] [\bar{x}_{21} \ \bar{x}_{22}] + k_1(1 + \cos(\bar{x}_{11} - \bar{x}_{12})) + k_2(\bar{x}_{11})^2 + k_3(\bar{x}_{12})^2
$$

Esta función de energía tiene una estructura similar a la del sistema en lazo abierto agregando términos cuadráticos en la energía potencial. Se está considerando que los elementos  $d_{ij}$  son constante y  $k_i$  son valores positivos.

Verificando que esta función tenga un argunmento mínimo en  $\bar{x} = 0$ , se tiene

$$
\begin{bmatrix}\n\nabla_{\bar{x}_{11}} H_d \\
\nabla_{\bar{x}_{12}} H_d \\
\nabla_{\bar{x}_{21}} H_d \\
\nabla_{\bar{x}_{22}} H_d\n\end{bmatrix} = \begin{bmatrix}\n-k_1 \sin(\bar{x}_{11} + \bar{x}_{12}) + k_2 \bar{x}_{11} \\
-k_1 \sin(\bar{x}_{11} + \bar{x}_{12}) + k_3 \bar{x}_{12} \\
d_{11} \bar{x}_{21} + d_{12} \bar{x}_{22} \\
d_{12} \bar{x}_{21} + d_{22} \bar{x}_{22}\n\end{bmatrix}_{\bar{x}=0} = \begin{bmatrix}\n0 \\
0 \\
0 \\
0\n\end{bmatrix}
$$

mientras que

$$
\left[ \begin{array}{c} \nabla^2_{\bar{x}_{11}} H_d \\ \nabla^2_{\bar{x}_{12}} H_d \\ \nabla^2_{\bar{x}_{22}} H_d \\ \nabla^2_{\bar{x}_{22}} H_d \end{array} \right]_{\bar{x}=0} \quad = \quad \left[ \begin{array}{cccc} -k_1 + k_2 & -k_1 & 0 & 0 \\ -k_1 & -k_1 + k_3 & 0 & 0 \\ 0 & 0 & d_{11} & d_{12} \\ 0 & 0 & d_{12} & d_{22} \end{array} \right]
$$

A partir del la matriz anterior se obtiene su determinante dado por

$$
\det(\nabla_{\bar{x}}^2 H_d) = (d_{11} d_{22} - d_{12}^2)(-k_1 k_3 - k_2 k_1 + k_2 k_3)
$$

En donde se sabe que  $(d_{11} d_{22} - d_{12}^2) > 0$  por definición de los elementos de la matriz  $D_d$ , por lo que, dado que  $k_i > 0$ , entonces se tiene que cumplir  $(k_2 k_3) > (k_1 k_3 + k_2 k_1)$  para asegurar que el determinante sea positivo y entonces  $\bar{x} = 0$  sea un mínimo de la función de energía.

## CAPÍTULO 4. CASOS DE ESTUDIO 56

Una vez establecida la función  $H_d(\bar{x}_1, \bar{x}_2)$ , continuando con el procedimiento, podemos establecer que los valores de la matriz  $F_d$  son

$$
F_{11} = 0 \qquad F_{12} = D_d^{-1} \qquad F_{21} = -D_d^{-1}
$$

Tomando en cuenta que

$$
\nabla_{\bar{x}_1} H_d = \begin{bmatrix} -k_1 \sin(\bar{x_1} + \bar{x_1} - k_2 \bar{x_1}) & \cdots & \cdots & \cdots \\ -k_1 \sin(\bar{x_1} + \bar{x_1} - k_3 \bar{x_2}) & \cdots & \cdots & \cdots \\ -k_1 \sin(\bar{x_1} + \bar{x_1} - k_3 \bar{x_2}) & \cdots & \cdots & \cdots \\ \end{bmatrix}; \quad \nabla_{\bar{x}_2} H_d = \begin{bmatrix} d_{11} & d_{12} \\ d_{12} & d_{22} \end{bmatrix} \begin{bmatrix} \bar{x}_2 \\ \bar{x}_3 \end{bmatrix}
$$

y

$$
M = D^{-1}G = \begin{bmatrix} \frac{c_2 + c_3 \cos(\bar{x}_{12} + x_{12d})}{c_2 c_1 - c_3^2 \cos(\bar{x}_{12} + x_{12d})^2} \\ -\frac{c_1 + c_2 + 2c_3 \cos(\bar{x}_{12} + x_{12d})}{c_2 c_1 - c_3^2 \cos(\bar{x}_{12} + x_{12d})^2} \end{bmatrix}
$$

Con todos los elementos establecidos se puede obtener el control a partir de la función

$$
u = (M^T M)^{-1} M^T [F_{21} \nabla_{\bar{x}_1} H_d + F_{22} \nabla_{\bar{x}_2} H_d - (-D^{-1} [C (\bar{x}_2 + x_{2d}) + B] - \ddot{x}_{2d})]
$$

Para observar el comportamiento del sistema se han escogido dos trayectorias deseadas. La primera considera que la posición de ambos elementos es constante, es decir ambos elementos llegarán a un punto diferente al origen, con lo que se tiene

$$
\begin{bmatrix} x_{11d} \\ x_{12d} \end{bmatrix} = \begin{bmatrix} \pi/2 \\ \pi/2 \end{bmatrix} \qquad ; \qquad \begin{bmatrix} x_{21d} \\ x_{22d} \end{bmatrix} = \begin{bmatrix} 0 \\ 0 \end{bmatrix} \tag{4.8}
$$

Esta posición formará una "L" invertida del acrobot. Para este sistema se escogieron los siguientes valores para el sistema en lazo cerrado

$$
D_d = \begin{bmatrix} 1 & 0.3 \\ 0.3 & 0.4 \end{bmatrix} ; F_{22} = \begin{bmatrix} -11 & -8 \\ -9 & -15 \end{bmatrix} ; k_1 = 1 ; k_2 = 1 ; k_3 = 4
$$

Considerando que los parámetros del sistema son  $l_1 = 0,3[m], l_2 = 0,5[m], m_1 = 0,175[kg],$  $m_2 = 0.285 [kg]$ ,  $l_{c1} = 0.177 [m]$ ,  $l_{c2} = 0.31 [m]$ ,  $I_1 = 0.002 [kgm^2]$  y  $I_2 = 0.0053 [kgm^2]$ , se obtuvieron los siguientes resultados

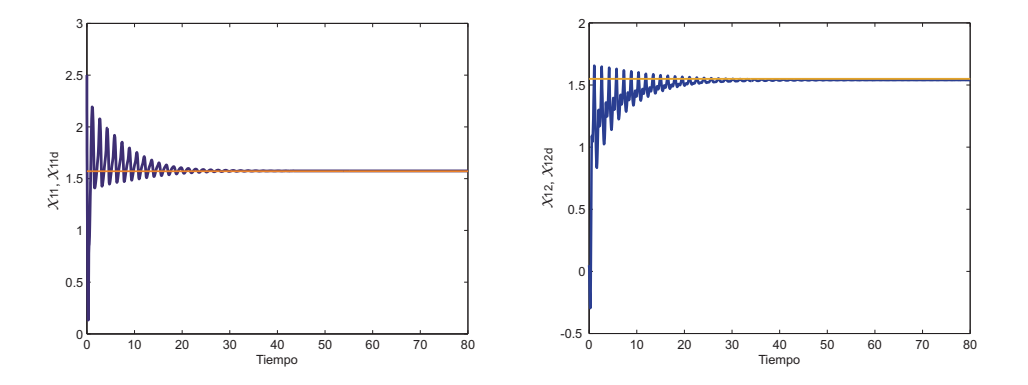

Figura 4.12: Posiciones  $x_{11}$  y  $x_{12}$ 

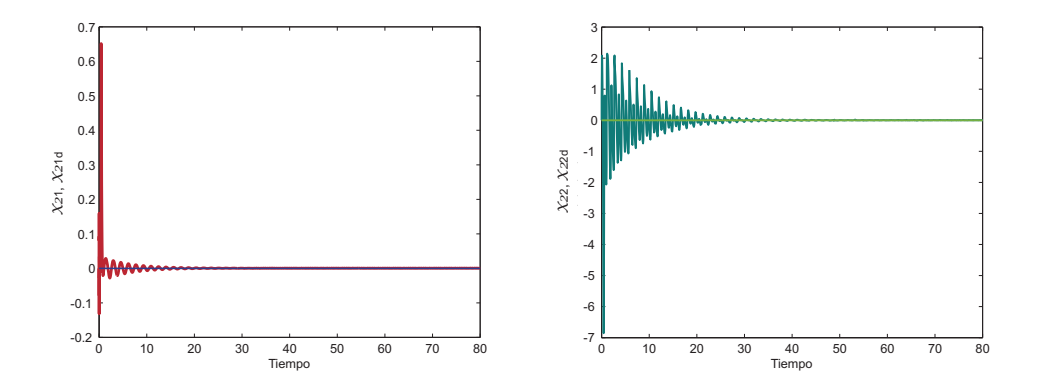

Figura 4.13: Velocidades  $x_{21}$  y  $x_{22}$ 

Se puede apreciar que después de 40 segundos, prácticamente han llegado al valor deseado, considerando tanto en posición como en velocidad como se observa en la Figura 4.13. Con estas gráficas podemos decir que el control lleva al sistema a un punto deseado.

Ahora se considera el caso en que el valor deseado puede ser una trayectoria deseada, sin embargo se debe tomar en cuenta que el sistema es subactuado y de manera natural hay un acomplamiento en los elementos, por lo que se esta considerando solamente trayectoria variante en el tiempo para la coordenada actuada, mientras que la otra permanece en posición cosntante, esto es

$$
\begin{bmatrix} x_{11d} \\ x_{12d} \end{bmatrix} = \begin{bmatrix} 0 \\ 0, 2\sin(0, 3t) \end{bmatrix} \qquad ; \qquad \begin{bmatrix} x_{21d} \\ x_{22d} \end{bmatrix} = \begin{bmatrix} 0 \\ 0, 06\sin(0, 3t) \end{bmatrix} \tag{4.9}
$$

Con la trayectoria deseada se está pidiendo que la coordenada 2 oscile entre  $\pm 0.2$  rad, esto es  $\pm 11,46°$  mientras que la coordenada uno se quiere que esté en posición cero.

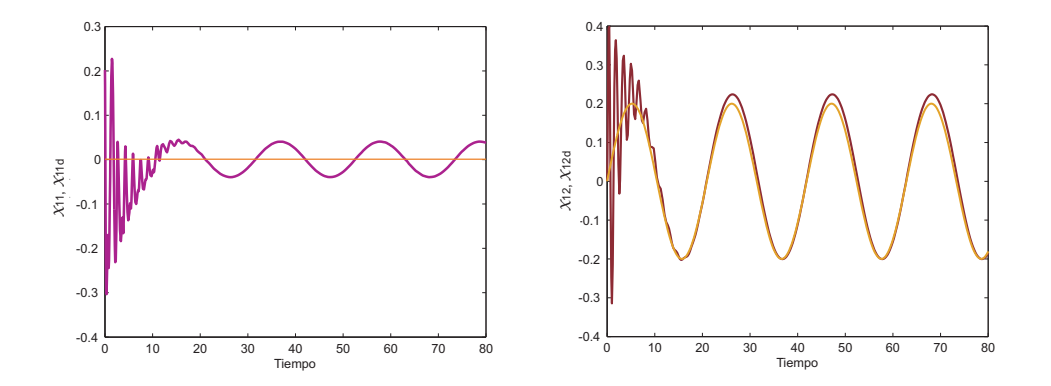

Figura 4.14: Posiciones  $x_{11}$  y  $x_{12}$ 

En las gráficas de la Figura 4.14 se observa que la posición de la coordenada dos tiene un comportamiento senoidal muy cercano a la trayectoria deseada, pero la coordenada 1 no es exactamente constante, también oscila alrededor de cero, sin embargo este comportamiento es de esperarse ya que al no tener actuador su movimiento está dado a través de la unión con el otro elemento por lo que éste, al moverse, producirá una fuerza hacia el primero provocando de manera natural un movimiento que en este caso es senoidal.

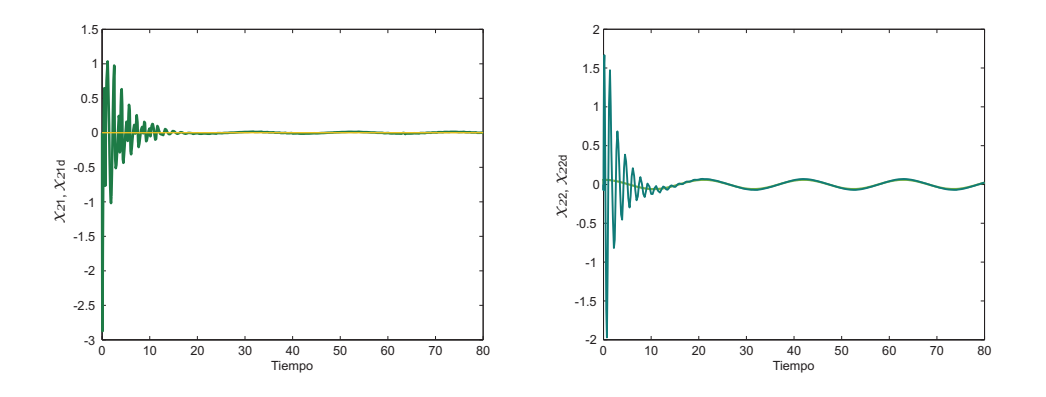

Figura 4.15: Velocidades  $x_{21}$  y  $x_{22}$ 

La Figura 4.15 muestra las velocidades de los elementos y se puede observar que tienen un

comportamiento acorde a las posiciones. Nuevamente para la coordenada 1 se observar que, aunque se quiere que su valor sea constante (indicando que está detenida), la velocidad oscila de acuerdo a la posición del elemento.

En este ejemplo se puede notar que aún cuando se puede aplicar un control para realizar seguimiento de trayectoria, el propio comportamiento del sistema hace que no se tenga un error completamente en cero para todas las coordeanadas.

# 4.4. Pendubot

Este sistema es equivalente al acrobot, solo que en este caso se tiene el actuador en el primer eslabón como se muestra en la figura (4.16).

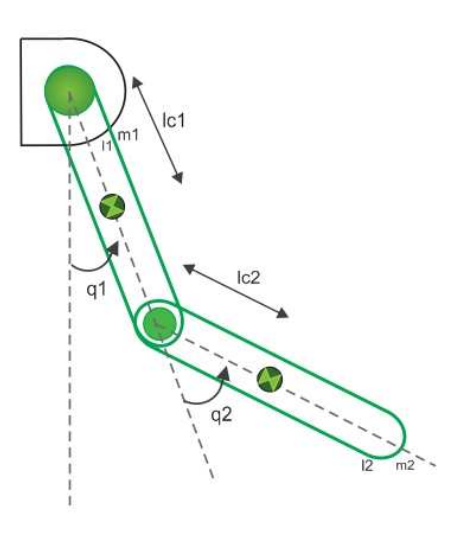

Figura 4.16: Pendubot

El modelo de este sistema se puede representar por medio de las ecuaciones de Euler-Lagrange como

$$
D(q)\ddot{q} + C(q,\dot{q})\dot{q} + B(q) = G(q)u
$$

Donde cada una de las matrices es

$$
D(q) = \begin{bmatrix} c_1 + c_2 + 2c_3 \cos(q_2) & c_2 + c_3 \cos(q_2) \\ c_2 + c_3 \cos(q_2) & c_2 \end{bmatrix}
$$
  
\n
$$
C(q, \dot{q}) = \begin{bmatrix} -c_3 \sin(q_2)\dot{q}_2 & -c_3 \sin(q_2)(\dot{q}_1 + \dot{q}_2) \\ c_3 \sin(q_2)\dot{q}_1 & 0 \end{bmatrix}
$$
  
\n
$$
B(q) = \begin{bmatrix} -c_4 \sin(q_1) - c_5 \sin(q_1 + q_2) \\ -c_5 \sin(q_1 + q_2) \end{bmatrix}
$$
  
\n
$$
G(q) = \begin{bmatrix} 1 \\ 0 \end{bmatrix}
$$

Los parámetros de estas matrices son

$$
c_1 = m_1 l_{c1}^2 + m_2 l_1^2 + I_1
$$
  
\n
$$
c_2 = m_2 l_{c2}^2 + I_2
$$
  
\n
$$
c_3 = m_2 l_1 l_{c2}
$$
  
\n
$$
c_4 = g(m_1 l_{c1} + m_2 l_1)
$$
  
\n
$$
c_5 = g(m_2 l_{c2})
$$

Del modelo puede notarse que la diferencia entre este sistema y el acrobot está en la matriz  $G(q)$  indicando la coordenada donde incide el control. Cada uno de los parámetros y coordenadas equivalen a las mostradas en la sección anterior.

La función de energía de este sistema es

$$
H = \frac{1}{2} \begin{bmatrix} \dot{q}_1 & \dot{q}_2 \end{bmatrix} \begin{bmatrix} c_1 + c_2 + 2c_3 \cos(q_2) & c_2 + c_3 \cos(q_2) \\ c_2 + c_3 \cos(q_2) & c_2 \end{bmatrix} \begin{bmatrix} \dot{q}_1 \\ \dot{q}_2 \end{bmatrix} + c_4 \cos(q_1) + c_5 \cos(q_1 + q_2)
$$

De manera equivalente al caso anterior, se puede aplicar la metodología propuesta utilizando la ecuación  $(3.12)$  considerando

$$
x_1 = \left[ \begin{array}{c} q_1 \\ q_2 \end{array} \right] \qquad ; \qquad x_2 = \left[ \begin{array}{c} \dot{q}_1 \\ \dot{q}_2 \end{array} \right] \tag{4.10}
$$

Por lo que el modelo se puede reescribir como

$$
\begin{bmatrix}\n\dot{x}_1 \\
\dot{x}_2\n\end{bmatrix} = \begin{bmatrix}\nx_2 \\
-D(x_1)^{-1}[C(x_1, x_2)x_2 + B(x_1)]\n\end{bmatrix} + \begin{bmatrix}\n0 \\
D(x_1)^{-1}G(x_1)\n\end{bmatrix} u
$$
\n(4.11)

Realizando el paso 1 se tiene que transformar el sistema, dado que

$$
\bar{x}_1 = \begin{bmatrix} \bar{x}_{11} \\ \bar{x}_{12} \end{bmatrix} = \begin{bmatrix} x_{11} - x_{11d} \\ x_{11} - x_{12d} \end{bmatrix} \qquad ; \qquad \bar{x}_2 = \begin{bmatrix} \bar{x}_{21} \\ \bar{x}_{22} \end{bmatrix} = \begin{bmatrix} x_{21} - x_{21d} \\ x_{22} - x_{22d} \end{bmatrix} \qquad (4.12)
$$

Entonces el sistema transformado tiene la forma

$$
\begin{bmatrix}\n\dot{\bar{x}}_1 \\
\dot{\bar{x}}_2\n\end{bmatrix} = \begin{bmatrix}\n\bar{x}_2 \\
-D(\bar{x}_1 + x_{1d})^{-1}[C(\bar{x}_1 + x_{1d}, \bar{x}_2 + x_{2d})(\bar{x}_2 + x_{2d}) + B(\bar{x}_1 + x_{1d})] - \ddot{x}_{2d}\n\end{bmatrix} + \begin{bmatrix}\n0 \\
D(\bar{x}_1 + x_{1d})^{-1}G(\bar{x}_1 + x_{1d})\n\end{bmatrix} u
$$

Con el sistema ya transformado, entonces se desarrolla el paso 2 de la metodología, aplicar la técnica IDA-PBC. Para ello, se propone una función de energía deseada, que en este caso corresponde a

$$
H_d(\bar{x}_1, \bar{x}_2) = \frac{1}{2} [\bar{x}_{21} \ \bar{x}_{22}] \begin{bmatrix} d_{11} & d_{12} \\ d_{12} & d_{22} \end{bmatrix} \begin{bmatrix} \bar{x}_{21} \\ \bar{x}_{22} \end{bmatrix} + k_1(\cos(\bar{x}_{11})) + k_2(1 + \cos(\bar{x}_{11} + \bar{x}_{12})) + k_3(\bar{x}_{11})^2 + k_4(\bar{x}_{12})^2
$$

Se debe considerar que  $D_d = D_d^T > 0$  por lo que se debe cumplir con  $d_{12}^2 > d_{11}d_{12}$  para asegurar que la matriz sea positiva definida, y los elementos  $k_i > 0$ .

Verificando que esta función tenga un argumento mínimo en  $\bar{x} = 0$ , se tiene

$$
\begin{bmatrix}\n\nabla_{\bar{x}_{11}} H_d \\
\nabla_{\bar{x}_{12}} H_d \\
\nabla_{\bar{x}_{21}} H_d \\
\nabla_{\bar{x}_{22}} H_d\n\end{bmatrix} = \begin{bmatrix}\n-k_1 \sin(\bar{x}_{11}) - k_2 \sin(\bar{x}_{11} + \bar{x}_{12}) + k_3 \bar{x}_{11} \\
-k_2 \sin(\bar{x}_{11} + \bar{x}_{12}) + k_4 \bar{x}_{12} \\
d_{11} \bar{x}_{21} + d_{12} \bar{x}_{22} \\
d_{12} \bar{x}_{21} + d_{22} \bar{x}_{22}\n\end{bmatrix}_{\bar{x}=0} = \begin{bmatrix}\n0 \\
0 \\
0 \\
0\n\end{bmatrix}
$$

mientras que

$$
\begin{bmatrix}\n\nabla_{\bar{x}_{11}}^2 H_d \\
\nabla_{\bar{x}_{12}}^2 H_d \\
\nabla_{\bar{x}_{22}}^2 H_d \\
\nabla_{\bar{x}_{22}}^2 H_d\n\end{bmatrix}_{\bar{x}=0} = \begin{bmatrix}\n-k_1 - k_2 + 2k_3 & -k_2 & 0 & 0 \\
-k_2 & -k_2 + 2k_4 & 0 & 0 \\
0 & 0 & d_{11} & d_{12} \\
0 & 0 & 0 & d_{12} & d_{22}\n\end{bmatrix}
$$

A partir del la matriz anterior se obtiene su determinante

$$
\det(\nabla_{\bar{x}}^2 H_d) = (d_{11} d_{22} - d_{12}^2)(k_1 k_2 - 2k_1 k_4 - 2k_2 k_4 - 2k_2 k_3 + 4k_3 k_4)
$$

Donde se sabe que  $(d_{11} d_{22} - d_{12}^2) > 0$  por definición de los elementos de la matriz  $D_d$ , y dado que  $k_i > 0$ , entonces se tiene que cumplir  $(k_1k_2 + 4k_3k_4) > 2(k_1k_4 + k_2k_4 + k_2k_3)$  para asegurar que el determinante sea positivo y entonces $\bar{x} = 0$  sea un mínimo de la función de energía.

Una vez establecida la función  $H_d(\bar{x}_1, \bar{x}_2)$ , continuando con el procedimiento, podemos establecer que los valores de la matriz ${\mathcal F}_d$ son

$$
F_{11} = 0 \qquad F_{12} = D_d^{-1} \qquad F_{21} = -D_d^{-1}
$$

Tomando en cuenta que

$$
\nabla_{\bar{x}_1} H_d = \begin{bmatrix} -k_1 \sin(\bar{x}_{11}) - k_2 \sin(\bar{x}_{11} + \bar{x}_{12}) + k_3 \bar{x}_{11} \\ -k_2 \sin(\bar{x}_{11} + \bar{x}_{12}) + k_4 \bar{x}_{22} \end{bmatrix}; \quad \nabla_{\bar{x}_2} H_d = \begin{bmatrix} d_{11} & d_{12} \\ d_{12} & d_{22} \end{bmatrix} \begin{bmatrix} \bar{x}_{21} \\ \bar{x}_{22} \end{bmatrix}
$$
\n
$$
M = D^{-1}G = \begin{bmatrix} \frac{-c_2}{-c_1c_2 + c_3^2 \cos(\bar{x}_{12})^2} \\ -\frac{c_2 + c_3 \cos(\bar{x}_{12})}{-c_1c_2 + c_3^2 \cos(\bar{x}_{12})^2} \end{bmatrix}
$$

Con todos los elementos establecidos se puede obtener el control a partir de la función

$$
u = (M^T M)^{-1} M^T [F_{21} \nabla_{\bar{x}_1} H_d + F_{22} \nabla_{\bar{x}_2} H_d - (-D^{-1} [C (\bar{x}_2 + x_{2d}) + B] - \ddot{x}_{2d})]
$$

#### $CAPÍTULO 4. CASOS DE ESTUDIO$  63

Para observar el comportamiento del sistema se han escogido dos trayectorias deseadas, las cuales son equivalentes a las mostradas en el acrobot para observar que, aunque la dinámica es la misma, el hecho de que el actuador esté en otra posición, el comportamiento puede ser diferente. La primera trayectoria considera que la posición de ambos elementos es constante, con lo que se tiene

$$
\begin{bmatrix} x_{11d} \\ x_{12d} \end{bmatrix} = \begin{bmatrix} \pi/2 \\ \pi/2 \end{bmatrix} \qquad ; \qquad \begin{bmatrix} x_{21d} \\ x_{22d} \end{bmatrix} = \begin{bmatrix} 0 \\ 0 \end{bmatrix} \tag{4.13}
$$

Esta posición formará una "L" invertida del pendubot, de manera natural la coordenada 2 tiene a colocarse en una posición vertical hacia abajo obteniendo un ángulo de  $\pi/2$ . Para este sistema se escogieron los siguientes valores

$$
D_d = \begin{bmatrix} 1 & 0.3 \\ 0.3 & 0.4 \end{bmatrix} ; F_{22} = \begin{bmatrix} -18 & -8 \\ -10 & -20 \end{bmatrix} ; k_1 = 2 ; k_2 = 1 ; k_3 = 5 ; k_4 = 1
$$

Considerando que los parámetros del sistema son  $l_1 = 0,3[m], l_2 = 0,5[m], m_1 = 0,175[kg],$  $m_2 = 0.285[kg], l_{c1} = 0.177[m], l_{c2} = 0.31[m], I_1 = 0.002[kgm^2]$  y  $I_2 = 0.0053[kgm^2],$  se obtuvieron los siguientes resultados

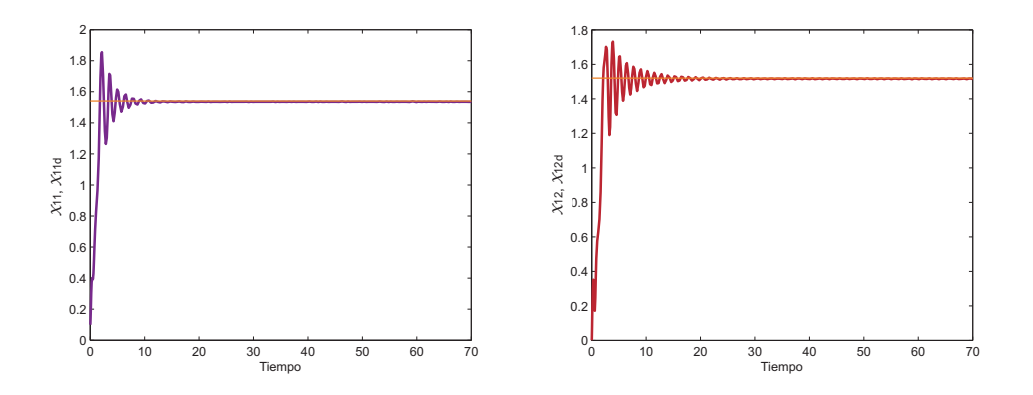

Figura 4.17: Posiciones  $x_{11}$  y  $x_{12}$ 

En la Figura 4.17 se observan las posiciones de cada uno de los elementos, es claro que ambos llegan a la posición deseada, en el caso de la coordenada uno (gráfica de la izquierda), debido a que es la que tiene el actuador se observa que después de un tiempo de 25 segundos llega al valor deseado, mientras que transitorio del elemento 2 es un poco más fuerte, aunque llega al punto establecido tiene ligeras oscilaciones.

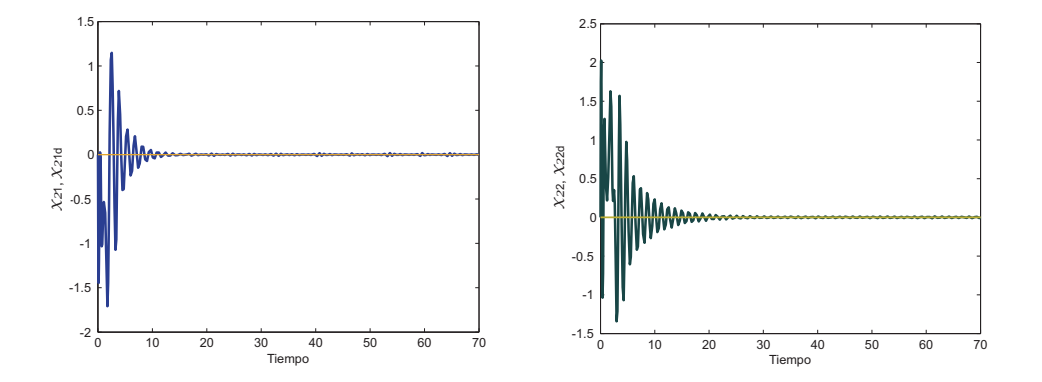

Figura 4.18: Velocidades  $x_{21}$  y  $x_{22}$ 

La Figura 4.18 muestra el comportamiento de las velocidades dada la posición constante. Ambas llegan a cero con lo que se puede decir que los elementos se detiene, correspondiente al valor deseado. De igual manera puede notarse que aún cuando llegan al punto establecido, tienen ligeras variaciones en el comportamiento.

La siguiente trayectoria considera un comportamiento variante en el tiempo, el cual se aplicar´a a la primer coordenada ya que es la coordenada actuada, mientras que para la segunda, se ha establecido un valor constante como se indica a continuación

$$
\begin{bmatrix} x_{11d} \\ x_{12d} \end{bmatrix} = \begin{bmatrix} 0,14\sin(0,5t) \\ 0 \end{bmatrix} \qquad ; \qquad \begin{bmatrix} x_{21d} \\ x_{22d} \end{bmatrix} = \begin{bmatrix} 0,07\sin(0,5t) \\ 0 \end{bmatrix} \tag{4.14}
$$

A partir de las trayectorias indicadas se está estableciendo que el primer elemento oscila entre  $\pm 0, 14rad$  lo que equivale a  $\pm 8, 02^{\circ}$ , podría decirse que es una amplitud pequeña, obteniendo los siguientes resultados.

En la Figura 4.19 se muestran las gráficas correspondientes a las posiciones de cada uno de los elementos. Se observa que la primer coordenada, del lado izquierdo, prácticamente llega al valor deseado es notable que tiene un pequeño error de  $0.01$  [rad], mientras que la segunda coordenada mostrada del lado derecho, tambi´en tiene un comportamiento senoidal, con una amplitud de 0,015rad lo que equivale a 0,85◦ , con esta magnitud se puede decir que el error es relativamente pequeño, ya que al ser una coordenada no actuada no puede establecerse que este elemento se mantenga estrictamente en cero.

La Figura 4.20 muestra las velocidades de cada uno de los elementos las cuales tiene un comportamiento acorde a sus posiciones. Es notable que se tiene un error en ambas coorde-

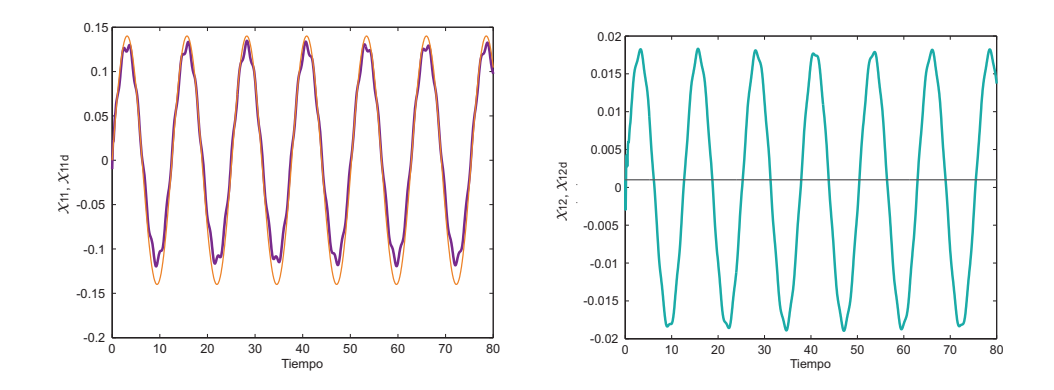

Figura 4.19: Posiciones  $x_{11}$  y  $x_{12}$ 

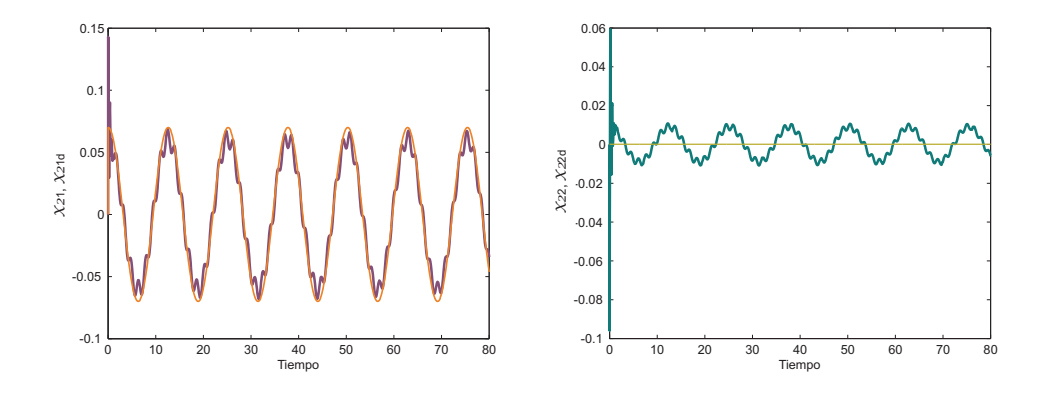

Figura 4.20: Velocidades  $x_{21}$  y  $x_{22}$ 

nadas, sin embargo para la primera puede decirse que se comporta de acuerdo su trayectoria deseada, mientras que para la segunda, aún cuando debería ser cero, su magnitud es pequeña alrededor de  $0.01$  [rad], esto debido a la subactuación de este elemento.

A partir de los resultados obtenidos se puede decir que para ciertas trayectorias deseadas se puede realizar seguimiento en este tipo de sistemas subactuados considerando que es muy posible que no se tenga un error estrictamente en cero para cada una de las coordenadas, pero se puede decir que se llega a los valores deseados.

# Capítulo 5

# Conclusiones

En este trabajo se desarrolló una metodología bajo la cual se puede resolver el problema de seguimiento utilizando la técnica de diseño IDA-PBC.

Al ser un problema tan general que está prácticamente abierto, en esta investigación era necesario resolver algunos aspectos como el saber por qué no se utiliza la técnica IDA-PBC comúnmente para resolver problemas de seguimiento. Aún cuando pudiese aplicarse, es necesario concer las condiciones bajo las cuales se puede aplicar la técnica y los tipos de sistemas bajo los cuales es posible usarla o determinar si solo se puede aplicar a sistemas Hamiltonianos.

Durante la realización del trabajo se pudo encontrar una respuesta parcial a estas preguntas, donde principalmente se observó que el tema es tan general que es difícil estandarizar la aplicación de la técnica para realizar seguimiento de trayectorias. Sin embargo se pudo observar por qué la técnica IDA-PBC no se aplica comúnmente para resolver este tipo de problema, ya que por lo general se tiene que transformar el sistema y reescribirlo en términos del error, particularmnete en un sistema Hamiltoniano, al expresarlo en estas variables, pierde su estructura dificultando aplicar IDA-PBC. Sin embargo en este trabajo se observó que bajo la transformación trivial, aún cuando la estructura del sistema se complica no es factor para poder aplicar la técnica de diseño escogida.

Para tener mayor referencia sobre la transformación se han establecido algunas condiciones que la caracterizan, de manera que si se propone una función para transformar al sistema se deban cumplir dichas condiciones. En este trabajo se observó que la función de error usada como transformación las satisface.

Se ha determinado el tipo de sistemas bajo los cuales el método propuesto se puede aplicar, los cuales son sistemas mec´anicos subactuados de segundo orden, cuyo modelo se puede obtener a partir de las ecuaciones de Euler-Lagrange. Al escribir el modelo de estos sistemas de manera general se han establecido dos estados, el primero corresponde a las posiciones de cada elemento y el segundo sus respectivas velocidades. De esta manera si no se tiene un sistema cuya matriz de inercias sea diagonal, entonces la representación permite que el

#### CAPÍTULO 5. CONCLUSIONES 67

control incida en ambas ecuaciones, aún cuando el sistema es subactuado, evitando tener que satisfacer la restricción impuesta por la coordenada no actuada.

Dentro del diseño de IDA-PBC se ha establecido una estructura en lazo cerrado donde se observó que es factible utilizarla en sistemas mecánicos. Esta estructura establece que la función Hamiltoniana corresponde a una función de energía deseada donde la energía cinética es una forma cuadrática con matriz de inercias constante, y una función de energía potencial formada por elementos de energía potencial del sistema en lazo abierto y una forma cuadrática para satisfacer que la función de energía sea positiva definida. Con esta función dada se pueden determinar los elementos de la matriz de interconexión y amortiguamiento donde se han establecido cuáles tienen valores fijos y cuáles son grados de libertad. De esta manera se está resolviendo IDA-PBC desde el punto de vista algebraico. Se sabe que esta técnica suele resolverse obteniendo la solución de ecuaciones diferenciales parciales para obtener la función Hamiltoniana. Sin embargo, en estos ejemplos se determinó que, dada la transformación propuesta, no es factible usar esta solución ya que no cumplía con la condición de tener el argumento mínimo en el valor establedido.

Dada la flexibilidad de la técnica de diseño IDA-PBC y las condiciones establecidas en este trabajo se pudo determinar una alternativa que puede resolver el problema de seguimiento.

### 5.1. Trabajo a futuro

Este trabajo de tesis establece que hay una alternativa para resolver el problema de seguimiento utilizando IDA-PBC, sin embargo da pie a que se continúe esta investigación ya que hay muchos aspectos por completar.

Un primer punto es respecto a la transformación  $\bar{x} = \phi(x)$ . Aunque se ha establecido que con la definición trivial del error se puede resolver el problema planteado y se tiene caracterizada parcialmente, todavía se depende de proponer la transformación, la cual puede modificar completamente la dinámica del sistema. Algo que sería deseable es obtener una transformación que no cambie mucho la estructura de sistema para tener mejor aplicación de la técnica de pasividad empleada. El problema a partir de ello es, ¿hay otro tipo de transformaciones bajo las cuales se pueda llevar al sistema a una nueva coordenada, de manera que se pueda aplicar IDA-PBC?, m´as a´un, se puede encontrar una manera de calcular dicha transformación para que el sistema transformado tenga una estructura más definida que se pueda caracterizar completamente. De esta manera se tendría la ventaja de que la transformación se adecúe mejor al sistema a controlar y por ello al desarrollar IDA-PBC tener la opción de obtener la función Hamiltoniana resolviendo las ecuaciones de "matching zsatisfacer la condición de que se tenga un mínimo en el valor deseado.

Otro aspecto a tratar son las opciones que se tienen en el diseño de IDA-PBC. Al estar estableciendo la estructura de la función Hamiltoniana en lazo cerrado, en los ejemplos mostra-

### CAPÍTULO 5. CONCLUSIONES 68

dos se está definiendo completamente tanto la matriz de inercias como la energía potencial. Al estar trabajando con sistemas mecánicos la función propuesta es natural. Sin embargo, cabe la posilidad de proponer otro tipo de función incluyendo el caso en que la matriz de inercias tenga valores que no sólo sean constantes. Incluso, supóngase el caso en que esta función también dependa de las trayectorias. En este caso dependería explicitamente del tiempo con lo que el sistema deseado sería variante en el tiempo. Una vía de estudio es analizar como aplicar IDA-PBC para sistemas variantes en el tiempo tanto en lazo abierto y como mantener esta estructura en lazo cerrado.

Por otro lado, se ha establecido una estructura de sistemas bajo la cual se puede aplicar la metodología propuesta. Dentro de ella se están representando con una forma general. Sin embargo, queda abierto el hecho de poder aplicar la misma metodología a otro tipo de sistemas. Una alternativa para hacerlo es poder llevarlos a una estructura como la que se estableció en este trabajo.

Tomando el caso en particular de sistemas Lagrangianos subactuados, en donde la matriz de inercia es diagonal, al multiplicarla por la matriz que incide en el control  $(g(x))$ , de nuevo se tendría una matriz con un elemento en cero imponiendo nuevamente una restricción a satisfacer por medio del cálculo de los elementos de la matriz  $F_d$ . Sin embargo, estos elementos dependerían de las trayectorias deseadas, ya que el modelo en lazo abierto así lo establece, por lo que se tendr´ıa una matriz en lazo cerrado variante en el tiempo. Para evitar esto, se puede encontrar una transformación lineal  $(z = Tx)$  para quitar la diagonalidad de la matriz de inercias y entonces poder aplicar la metodología propuesta. En este caso se tendrían nuevas condiciones para esta transformación pero se evitaría tener sistemas variantes en el tiempo.

Otra etapa que se está considerando es realizar pruebas experimentales. En vista de que la metodología planteada resuelve el problema de seguimiento, un siguiente paso es poder implementarla. Por ello se está realizando el diseño físico del sistema de la grúa donde se tiene un carro al cual está añadido el pédulo y se mueven sobre un riel. Se está haciendo la caracterización de los sensores y el actuador, que es el motor que impulsa el carro. Esto se está haciendo a través del software Matlab y una vez que se tenga acondicionado todo el sistema se introducirá el control propuesto en este trabajo de tesis, por lo que se podrá mostrar que no solo teóricamente se satisface el método planteado, también puede implementarse con cualquiera de los sistemas descritos en el trabajo.

Como se puede ver, a partir de este trabajo han surgido vías de investigación para poder complementar el uso de las técnicas de pasividad, específicamente IDA-PBC para realizar seguimiento de trayectorias.

# **Bibliografía**

- [1] Rakesh Singhal, Rupesh Patayane and Ravi N. Banavar, Tracking a Trajectory for a Gantry Crane: Comparison Between IDA-PBC and Direct Lyapunov Approach. IEEE International Conference on Industrial Technology, 2006. ICIT 2006. pp 1788-1793.
- [2] Kenji Fujimoto, Kazunori Sakurama, Toshiharu Sugie, Trajectory tracking control of port-controlled Hamiltonian systems via generalized canonical transformations. Automatica 39, 2003. pp 2059-2069.
- [3] Romeo Ortega, Mark W. Spong, Fabio G´omez-Estern, and Guido Blankenstein, Stabilization of a Class of Underactuated Mechanical Systems Via Interconnection and Damping Assignment. IEEE Transactions on Automatic Control, vol. 47, No. 8, August 2002. pp. 1218-1233.
- [4] Kenji Fujimoto, Toshiharu Sugie, Canonical transformation and stabilization of generalized Hamiltonian systems. Systems and Control Letters 42, 2000. pp. 217-227.
- [5] Giuseppe Viola, Romeo Ortega, Ravi Banavar, Jose Angel Acosta, Alessandro Astolfi, Total Energy Shaping Control of mechanical systems: simplifying the matching equations via coordinate changes. IEEE Transactions on Automatic Control, vol. 52, No. 6, Junio 2007. pp. 1093-1099.
- [6] Z. Wang, P. Goldsmith, Modified energy-balancing-based control for the tracking problem. IET Control Theory and Applications, 2008, Vol. 2, No. 4. pp. 310-322.
- [7] R. Ortega , A. van der Schaft, B. Maschkec, G. Escobar, Interconnection and damping assignmennt passivity-based control of port-controlled Hamiltonian systems. Automatica 38, 2002. pp. 585-596.
## BIBLIOGRAFÍA 70

- [8] C. Batlle, A. D'oria-Cerezo, G. Espinosa-Perez, R. Ortega, Simultaneous Interconecction and Damping Assignment Passivity-Based Control: two practical examples. 3rd IFAC Workshop on Lagrangian and Hamiltonian Methods for Nonlinear Control, Nogoya 2006. pp. 93-98.
- [9] Hassan K. Khalil, Nonlinear Systems. Third Edition, 2002, Prentice Hall.
- [10] A. J. van der Schaft, L2-Gain and Passivity Techniques in Nonlinear Control. Berlin, Germany. Second Edition, Springer-Verlag, 1999.
- [11] Eduardo D. Sontag, Mathematical Control Theory. Second Edition, Springer. New York, 1998.
- [12] Peter E. Wellstead, Introduction to Physical System Modelling. Control Systems Principles. Academic Press Ltd, 1979.
- [13] Ortega, R., Loría Perez, J.A., Nicklasson, P.J., Sira-Ramirez, H.J., Passivity-based Control of Euler-Lagrange Systems. Springer 1998.
- [14] Mark W. Spong, Seth Hutchinson, and M. Vidyasagar, Robot Modeling and Control. John Wiley and Sons, Inc. 2005.